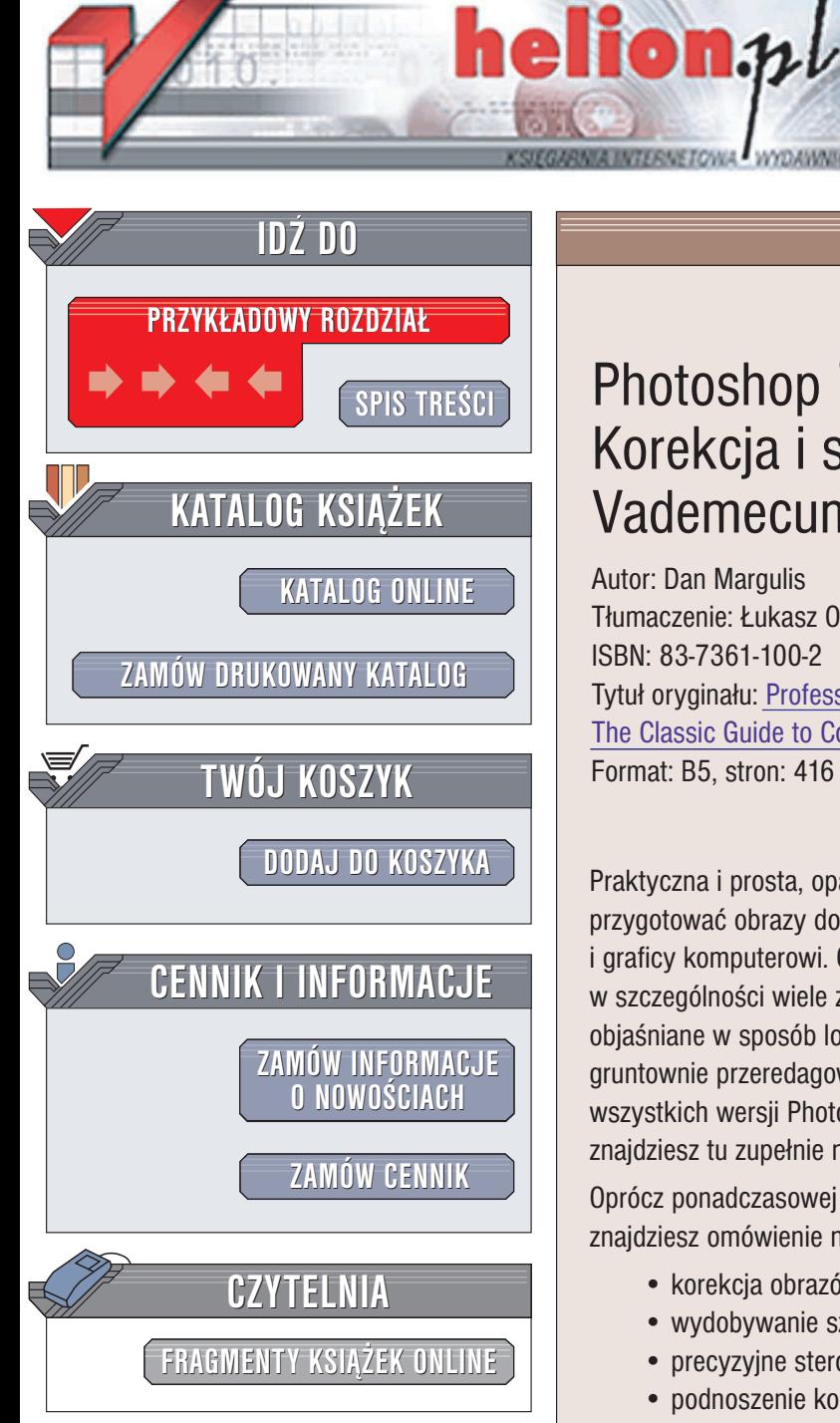

Wydawnictwo Helion ul. Chopina 6 44-100 Gliwice tel. (32)230-98-63 e-mail: [helion@helion.pl](mailto:helion@helion.pl)

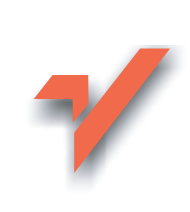

# Photoshop 7/7 CE. Korekcja i separacja. Vademecum profesjonalisty

Autor: Dan Margulis Tłumaczenie: Łukasz Oberlan, Joanna Pasek ISBN: 83-7361-100-2 Tytuł oryginału: [Professional Photoshop](http://www.amazon.com/exec/obidos/ASIN/0764536958/helion-20) [The Classic Guide to Color](http://www.amazon.com/exec/obidos/ASIN/0764536958/helion-20) Correction Format: B5, stron: 416

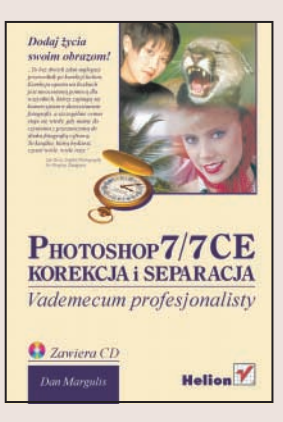

## Dodaj ¿ycia swoim obrazom!

Praktyczna i prosta, oparta na liczbach metoda korekcji pozwala profesjonalnie przygotować obrazy do druku. Korzystają z niej zawodowi retuszerzy, artyści fotograficy i graficy komputerowi. Choć w książce tej oprócz podstawowych metod omówiono w szczególności wiele zaawansowanych technik korekcji, to wszystkie przykłady są obiaśniane w sposób logiczny i zrozumiały nawet dla poczatkujących. To wydanie, gruntownie przeredagowane i poszerzone, przeznaczone jest dla użytkowników wszystkich wersji Photoshopa z wersją 7 włącznie. Zgodnie z tradycją tej serii znajdziesz tu zupełnie nowe, nigdzie jeszcze nie publikowane metody edycji obrazów.

Oprócz ponadczasowej metody edycji obrazu za pomocą krzywych, w książce znajdziesz omówienie nastepujacych tematów:

- korekcja obrazów w LAB,
- wydobywanie szczegółów z najważniejszych obszarów zdjęcia,
- precyzyjne sterowanie wyostrzeniem,
- podnoszenie kontrastu z pomoca mieszania kanałów,
- kluczowa rola wyciagu czerni.
- mieszanie w trybie Luminosity (Jasność),
- poprawianie beznadziejnych zdjęć za pomocą indywidualnie utworzonych profili,
- nowa, rewolucyjna metoda korekcji zdjęć twarzy,
- sterowanie wszystkimi aspektami procesu separacji,
- wykorzystanie niechcianego koloru,
- usuwanie niezawinionych przez fotografa wad zdjęcia.

Do książki dołączony jest CD-ROM z obrazami wykorzystywanymi w ćwiczeniach oraz dodatkowymi materiałami instruktażowymi.

"To bez dwóch zdań najlepszy przewodnik po korekcji koloru. Korekcja oparta na liczbach jest nieocenioną pomocą dla wszystkich, którzy zajmują się komercyjnym wykorzystaniem fotografii, a szczególnie cenna staje siê wtedy, gdy mamy do czynienia z przeznaczoną do druku fotografią cyfrową. To książka, którą będziesz czytać wiele, wiele razy."

Lee Varis, Digital Photography for Graphic Designers

# *Wstęp* 9

#### <span id="page-1-0"></span>1. Wstępne rozważania, czyli jak poprawić obraz

Czy powinniśmy starać się odtworzyć oryginalne zdjęcie, czy też raczej to, co widziałby człowiek postawiony w miejscu, w którym umieszczono aparat fotograficzny?

#### *Wstęp* 17

*Perły przed wieprze* 18 *Naturalny wygląd* 19 *Do czego może przydać się Photoshop* 22 *Polecenie Apply Image (Nadaj obrazek)* 23 *Ty będziesz sędzią* 25 *Zahartuj się* 25 *Standard CMYK* 29 *Kolory dopełniające* 30 *Rozróżnianie kanałów* 31

#### 2. Korekcja kolorów za pomocą liczb

Światła i cienie, kolory neutralne, tony skóry — zadbaj o właściwe wartości liczbowe koloru w tych obszarach obrazu, a reszta sama wskoczy na swoje miejsce.

*Wstęp* 33 *Magiczne liczby* 34 *Szukaj pewniaka* 36 *Rysowanie krzywych: pierwszy krok* 38 *Kilka rad dotyczących korzystania z tej książki i CD-ROM-u* 39 *Uniknąć niemożliwego, czyli skąd profesjonaliści biorą prawidłowe wartości* 41 *W poszukiwaniu znaczących punktów* 42 *Jeszcze więcej kolorów neutralnych* 45 *Co na pewno jest neutralne?* 45 *Intencja fotografa* 48 *Założysz się?* 49 *Liczby i oceny* 52

#### 3. Im bardziej stroma krzywa, tym większy kontrast

Stosując krzywe o dobrze przemyślanym kształcie, możesz zwiększyć liczbę detali postrzeganych w najważniejszych obszarach obrazu.

#### *Wstęp* 55

*Pod warunkiem, że łapie myszy* 56 Zdjęcia w efekcie "high key" oraz "low key" 58 *Wypłyńmy na głębsze wody* 61 *Niektóre kanały są równiejsze* 64 *Aż pod niebiosa* 67 *Jak daleko się posunąć?* 70

# Wstep 9 **Spis treści**

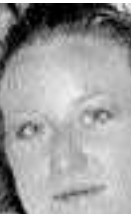

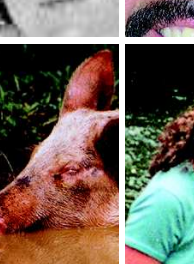

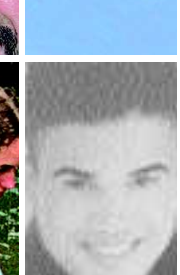

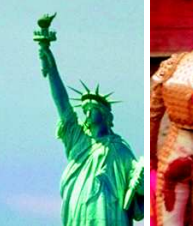

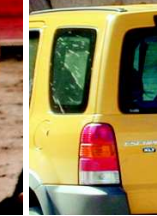

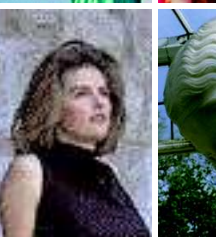

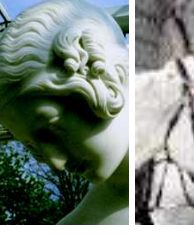

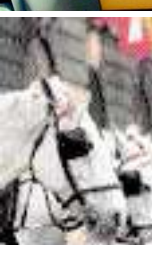

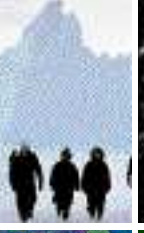

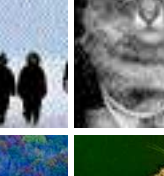

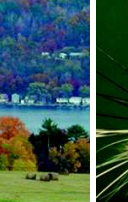

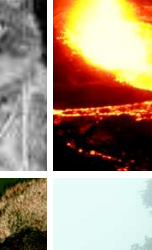

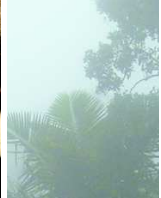

#### de la series de la serie de la serie de la serie de la serie de la serie de la serie de la serie de la serie d

#### 4. Precyzyjne wyostrzanie

Wyostrzanie może obraz naprawić albo zniszczyć przez wprowadzenie kolorowych "obwódek" i zwiększenie ziarnistości. Ci, którzy potrafią precyzyjnie posługiwać się filtrem *Unsharp Mask* (*Wzmocnienie*), mogą pozwolić sobie na silniejsze wyostrzanie obrazów.

*Ws tęp* 73 *Jak filtr Unsharp Mask (Wzmocnienie) oszuk uje oczy* 7 4 *Cztery grzechy śmier telne wyostrzania* 7 4 *Omijanie problemó w* 7 6 *Mój wąski margines* 7 7 *Kilka nowych zmarszczek* 79 *Parametry wyostrzania* 80 *Może to jej urok, a może… wyostrzenie* 82 *Błyskotki* 86 *Najważniejsza jest precyzja* 86 *Strzeż się białych obwiedni* 88 *Kilka ostrych słó w* 9 1

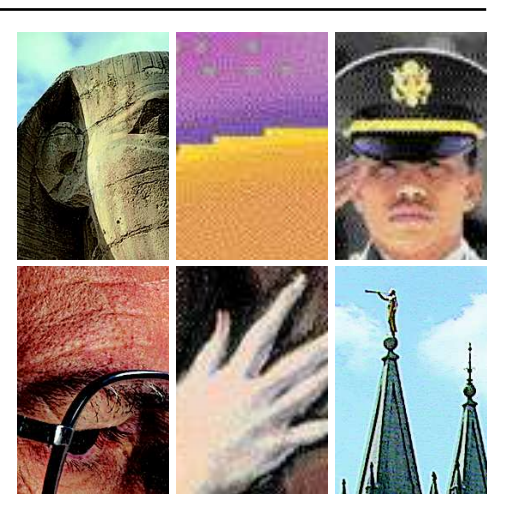

#### 5. Mieszanie kanałów jest jak poezja

Gdy mamy do czynienia ze zdjęciami obiektów o intensywnym zabarwieniu, kontrast zależy nie od kolorów dominujących, lecz od koloru najsłabszego — tak zwanego niechcianego koloru. Gdy w obrazie nie ma dobrego niechcianego koloru, trzeba go *stworzyć* samemu.

## *Ws tęp* 93

*Chronimy to, co najsłabsze* 96 *Teraz wiem, jak wyglądają wrzosy* 96 *Soczys te o woce* 100 *S tyl tamtych czasó w* 102 *Załóżcie jej kra wat* 1 0 4 *Na łasce grafika* 106

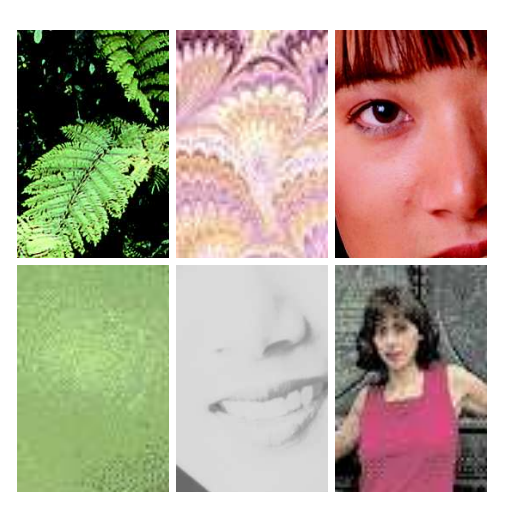

#### 6. Założenia, złudzenia i nieco ryzyka

Jak ustalić, czy dany kolor powinien być neutralny, albo czy nie powinien zostać zmieniony na inny — oto jest pytanie!

#### *Ws tęp* 109

Czerwone i czarne 111 *Telewizja kłamie* 1 1 3 *Książka kuchars ka koloró w* 1 1 4 *Zbieramy informacje* 1 1 5 *Neutralne cienie* 1 1 7 *Jeszcze raz cienie* 1 1 9 *Cukierek lub psikus* 1 2 1 *Końcowy egzamin* 123 Prawdziwy kolor włosów 124 *Przygotujmy się na kolejne rozdanie* 125

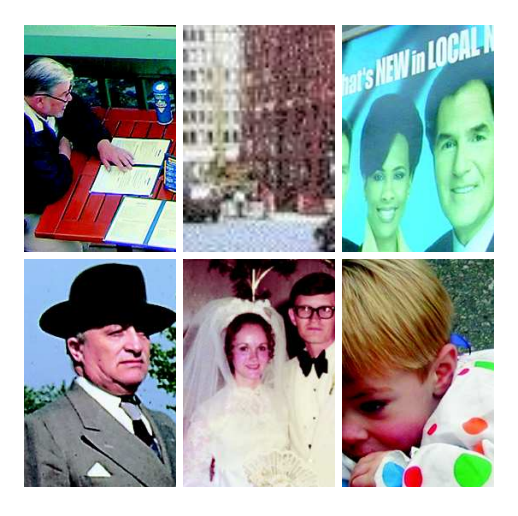

#### 7. Kluczem w korekcji koloru jest K

GCR i inne metody separacji czerni oraz ich wpływ na druk obrazów, retusz i korekcję kolorów.

Wstęp 127 Hipotetyczny system kolorów 128 *Czarny jak pomarańczowy* 129 *Kiedy GCR jes t obowiązkowy* 130 *Konieczność ograniczania maksymalnej ilości czarnego* 1 3 1 *Jeśli masz wątpliwości, to go nie używaj* 133 *Kiedy więcej czarnego oznacza lepszy rezultat* 1 3 7 *Polityka druko wania* 1 3 7 *Błotnis te kolory a us tawienia CMYK* 142 *Jak zacho wać szczegóły w cieniach* 145 *Jak urato wać cienie, których prawie nie ma* 149 *Cienkie linie a maksymalny GCR* 150 *Zadania i ich konsekwencje* 1 5 1 *Nadle wanie i opcje warstwy* 153 *Unikanie pułapek z zalewkami* 1 5 4 *Wszystko do siebie pasuje* 155

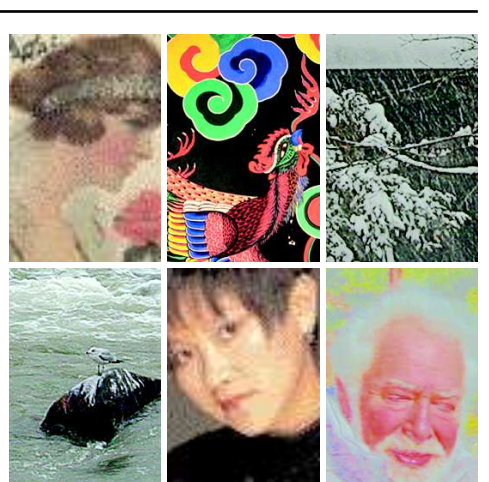

## 8. RGB to CMY

Gdy zrozumiesz, że to właściwie to samo, będziesz mógł zacząć odkrywać i wykorzystywać różnice między tymi dwoma przestrzeniami kolorów.

#### *Ws tęp* 1 5 7

*Inter wencja policji nafarbienia* 159 *Brak ująca krzywa przyrostu punktu rastro wego* 1 6 1 *Przekłamania w odcieniach s kóry* 1 6 4 *Siedem krzywych dla jednego odrzuto wca* 166 *Nie ma po wodów do dumy* 1 6 7 *Z przeprosinami* 168 *Potrójne studium czerwieni* 170 *Poprawiamy oświetlenie* 173 *Najsłabsi pod ścianę* 1 7 4 *Plaga do tyka wszystkich* 1 7 6

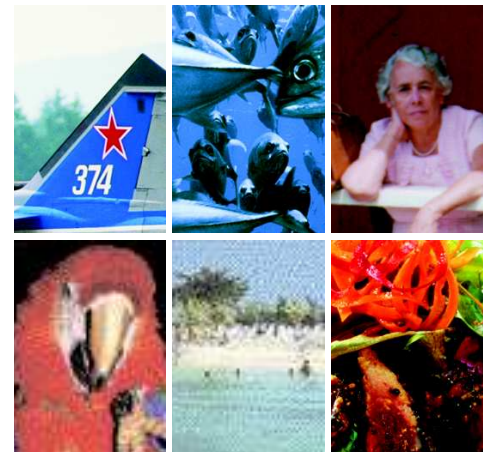

## 9. HSB to LAB

Dwie przestrzenie kolorów, które oddzielają kolor od kontrastu to podstawa udanej korekcji, w każdym razie dla niektórych typów obrazów.

*Ws tęp* 179 *Skąd przyleciałeś, p taszku?* 180 *Gdy jaskra we kolory nie są pożądane* 1 8 1 *Nasycenie i dys tans* 182 *Ujeżdżanie kanału L* 1 8 4 *Zarówno pros ty, jak i s kompliko wany* 186 *U rok s tarości* 189 *Eksperymenty z A i B* 190 *Przygo to wałem krótką lis tę* 192 *Krzywa B — płas ka czy naturalna?* 193 *Rozdzielanie podobnych koloró w* 195 *Komputero we wspomaganie usuwania przebarwień* 195 *Najlepsze kanały do rozmycia* 199 *Deklaracja niepodległości* 199 *B jest godnym kanałem, że się tak wyrażę* 203

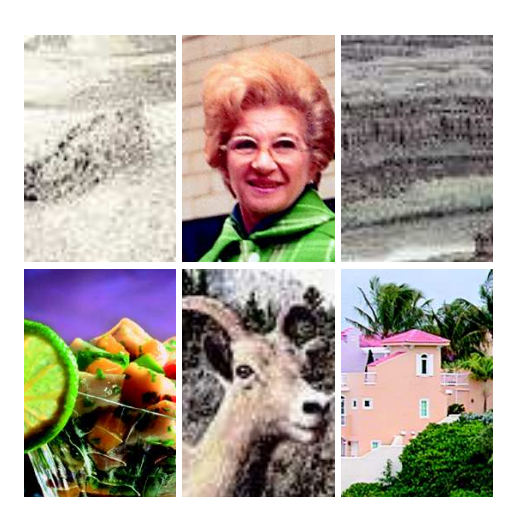

#### 10. Wrogowie i przyjaciele czarno-białych obrazó w

Aby dobrze przekonwertować kolorowy obraz do skali szarości, przyjrzyj się poszczególnym kanałom. Popieraj swych przyjaciół, bądź niemiłosierny dla wrogów.

*Ws tęp* 20 7 *Katastrofalny brak kontrastu czarno- -białych zdjęć* 209 *Przewidywanie strat* 2 1 0 *Z ręką na wadze* 2 1 1 *Kto jest przeciw nam?* 2 1 2 *Tajemnica dobrej bichromii* 2 1 3 *Być lisem i lwem* 2 1 4 *Zapisywanie i moles to wanie kopii* 2 1 5 *Szczęściem jest mieć kobie tę* 2 1 9 *Dla tych, którzy rozumieją* 220

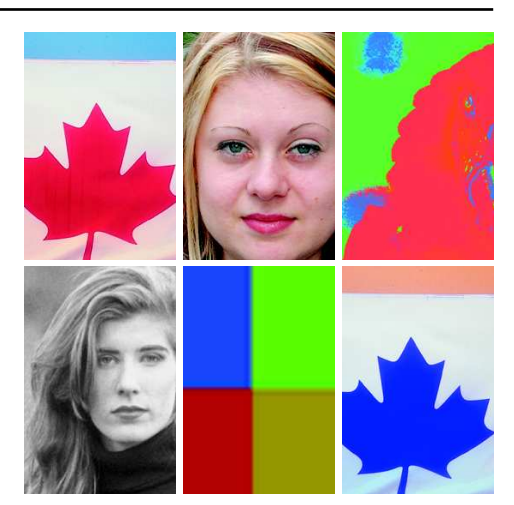

#### 1 1 . Wszystkie przestrzenie kolor ów są jedną

Każda przestrzeń kolorów ma swoje zalety i w każdej można przeprowadzić nieskomplikowaną korekcję. Gdy przyjdzie nam się zmierzyć z czymś trudniejszym, często trzeba będzie przerzucać się z jednej przestrzeni do drugiej.

*Ws tęp* 223 *Lepiej użyć własnych zmysłó w* 225 *Zbierzmy wszystko do jednego koszyczka* 225 *Szczególny przypadek* 22 7 *Czasy się zmieniają* 229 *Nic nas nie po wstrzyma* 229 *Kolorowy (niebieski) zawrót głowy* 23 1 *Każde ziarnko pias k u* 234 *Kochanie, pozwól mi pójść z tobą* 236 *I przylecą do niej gołębie* 238 *Znajdo wanie właściwego kanału do mas ko wania* 240 *Schody, krok po krok u* 2 4 1 *Zrób to po swojemu* 243 *Nie ma złych oryginałó w* 245 *Już po wszystkim, moje maleństwo* 246

12. Niech wszystko wygląda tak samo Kluczem do dobrej kalibracji jest szokująco prosta zasada: aby sprawdzić, czy różne rzeczy wyglądają tak samo, trzeba na nie popatrzeć.

*Ws tęp* 249 *Diabeł i Daniel Margulis* 250 *Żegnaj, rajski ogrodzie* 25 1 *Pochwalona niech będzie pewność* 252 *Królestwo nie z tego świata* 253 *Pho toshop i głębokie wody oceanu* 25 4 *Inny kontekst, inny kolor* 255 *Nie ma zwycięstwa, pozos taje zems ta* 258 *Paryż wart jest mszy* 26 1 *Porzućcie wszelką nadzieję, którzy tu wchodzicie* 263 *Drukarki, monitory i oczy* 26 4 *Pochwała precyzji* 266 *Widzisz wzór?* 26 7 *Najlepsze urządzenie pomiaro we* 268 *U mysł to cały świat* 269 *Iskra boża* 2 7 1

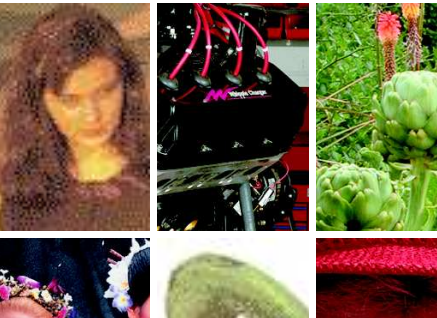

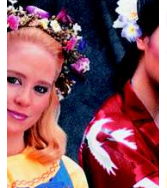

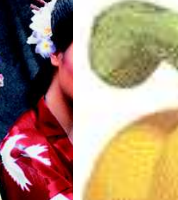

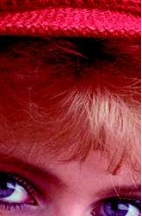

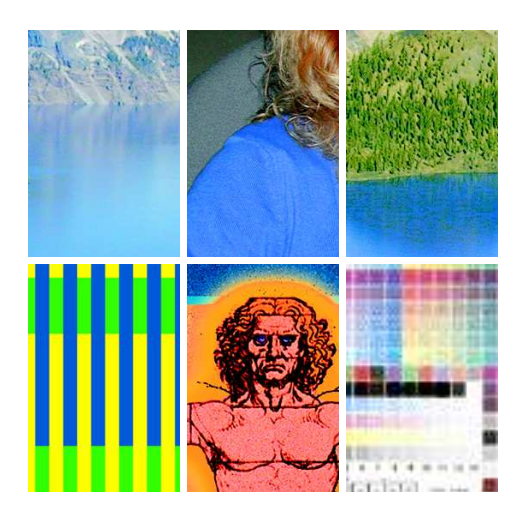

#### 13. Zarządzanie ustawieniami kolorów i opcjami separacji

W epoce, gdy częściej spotykamy się z systemami psucia koloru niż zarządzania kolorem, należy unikać dawania ludziom do ręki naładowanej broni.

*Ws tęp* 273 *Jak definiuje się kolor* 275 *Podejmo wanie decyzji i kontrolo wanie zniszczeń* 275 *RMK i PPMK* 2 7 6 *Pods ta wo wa reguła — smutna, ale prawdziwa* 2 7 7 *Us talamy słownictwo* 28 1 *RGB: nie wolnicy wolności* 282 *CMYK: w ignorancji siła* 28 4 *Dołączanie profili: wojna i pokój* 28 7 *Niszczenie znaczników w locie* 289 *Niepoprawni zwolennicy nowych koloró w* 290 *Uwolnić się od Policji Myślenia* 29 1

### 14. Przyrost punktu rastrowego

Jeśli wydrukowany obraz jest o wiele bardziej błotnisty, niż się spodziewałeś, to najprawdopodobniej nie uwzględniłeś w dostatecznym stopniu zjawiska przyrostu punktu rastrowego. To jedno z najbardziej kłopotliwych i trudnych do opanowania zagadnień, z jakimi spotkać się można, pracując w branży graficznej.

*Ws tęp* 293 *Jak niewiele nam wiadomo* 294 *Na ile można to przewidzieć?* 295 *Ras ter a kolor* 29 7 *Wybierz war tość, jakąkolwiek war tość* 298 *Us tawienia przyrostu punktu rastro wego w Pho toshopie* 299 *Czynnik papugi* 300 *O płynach i szorstkich powierzchniach* 30 1 *O liczbach — dobrych i złych* 303 *O duchach i upiorach* 304 *… i o Czterech Kanałach Apokalipsy* 305 *Klucz do kalibracji* 306 *Siła wyobraźni* 30 7

15. Rozwiązać zagadkę rozdzielczości

Skrót *DPI* jest używany dla wyrażenia zbyt wielu rzeczy. W tym rozdziale dokonamy ich przeglądu i zaproponujemy sensowniejszą terminologię.

Wstęp 309 Punkty z kropek 311 *Okulary dla niewidomego* 3 1 3 *Prze wodnik po kropkach i punktach* 3 1 3 *Dochodząc do kwintylionó w* 3 1 6 *Pasy i paski* 3 1 8 *Rozdzielczość, której tu nie ma* 3 1 9 *Ponowne próbko wanie i szorstki punkt* 322 *N o we szaty cesarza* 323 *W poszukiwaniu dras tycznych różnic* 325 *Skaner a Pho toshop* 33 1 *Który jest który?* 332 *Kilka uwag na zakończenie* 333

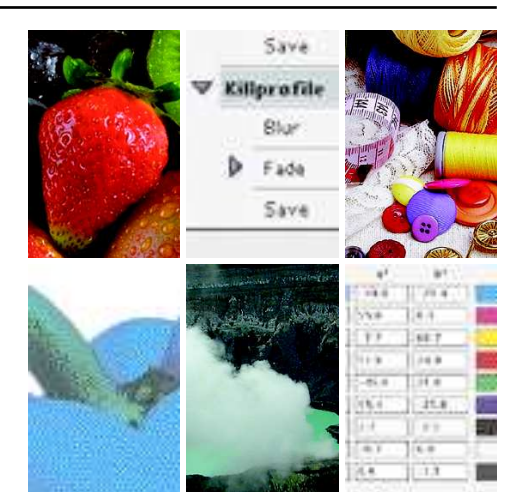

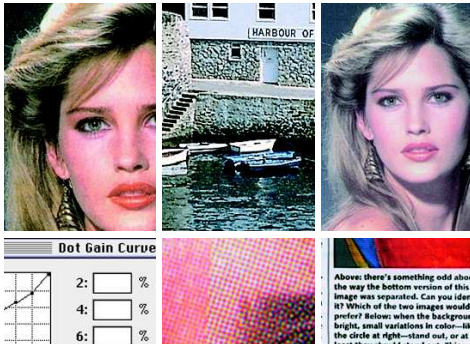

 $R$ :

 $10:$ 

 $20:$  $30:50$ 7%

 $\mathcal{A}$  $\frac{9}{6}$ 

1%

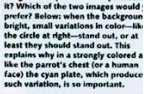

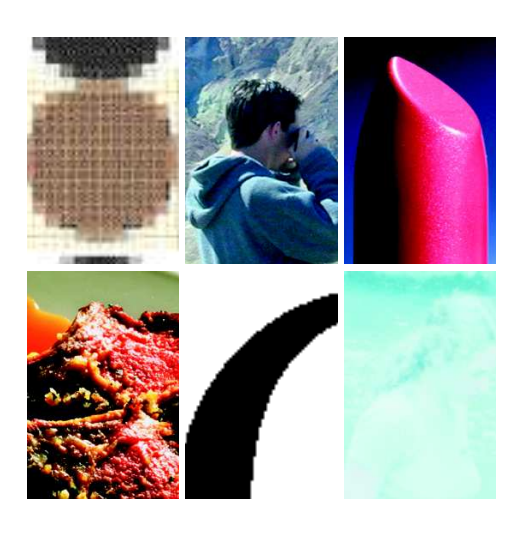

#### 8 Spis treści i polskiego pod kontrole polskiego pod kontrole pod kontrole pod kontrole pod kontrole pod kontrole pod kontrole pod kontrole pod kontrole pod kontrole pod kontrole pod kontrole pod kontrole pod kontrole pod

#### 16. Zmiana reguł gry po rozdaniu kart

Gdy oryginał RGB nie jest satysfakcjonujący, możesz go poddać korekcji albo zmienić definicję RGB za pomocą fałszywego profilu.

#### *Ws tęp* 335 *Plan natarcia* 336

*Wybór rozdającego* 33 7 *Znaczenie liczb* 339 *W czterech wersjach* 340 *Karma dla fałszywego profilu: definicje przestrzeni RGB w Pho toshopie* 340 *Zmiana war tości gamma* 343 *Narodziny fałszywego profilu* 343 *Twarze a zróżnico wanie koloró w* 345 *Szczegół wart funta kłakó w* 348 *Szafo wanie kontras tem* 350 *Spaść na cztery łapy* 351 *Diabeł w kocim przebraniu* 352 *Os tateczny fałszywy profil* 353

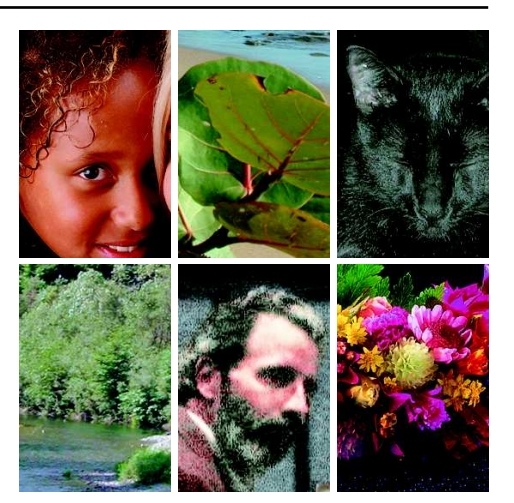

#### 1 7 . W rogowie i przyjaciele kolor owych obrazó w

Aby uzyskać dodatkowy kontrast, spróbuj myśleć o kolorowym obrazie tak, jakbyś miał go konwertować do skali szarości. I nie przegap możliwości dokonania mieszania w trybie *Luminosity* (*Jasność*).

*Ws tęp* 35 7 *Gambit s kali szarości* 360 *Dotrzymać tempa* 363 *Kontrofensywa przeciwko "płaskim" twarzom* 366 *Ofensywa smoka* 369 *Zwodniczy pion*  370 *Szach i mat wszystkim defektom*  373 *Rozs tawianie figur*  3 7 7 *CMYK na zakończenie* 380 *Wszystkie pola na szachownicy* 382 *Pozos tałości po kompresji: strzeż się kanału niebieskiego!* 382

#### 18. Każdy plik ma dziesięć kanałó w

Zakończymy na omówieniu niezwykle efektywnej metody mieszania, opartej na korzystaniu z niezwykle egzotycznych źródeł. Metoda ta działa fantastycznie właśnie dlatego, że zazwyczaj wcale nie wpływa na obraz.

*Ws tęp* 385 *Warstwa nicości* 386 *Coś z niczego* 388 *Mas ka, tylko i wyłącznie* 389 *Nic nie pos tawisz, nic nie wygrasz* 390 *O odcieniach s kóry i lasach* 39 1 *Sukces rodzi sukces* 395 *Mam bardzo dużo niczego* 396 *Niech żyje profesjonalny kolor!* 400 *ABC strategii pos tępo wania z obrazem* 403

*P rzyp is y i u wa g i k o ń c o w e* 405 *I n d e ks* 409

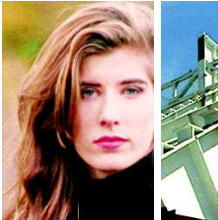

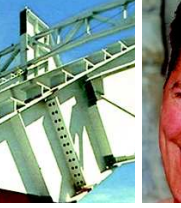

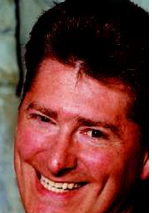

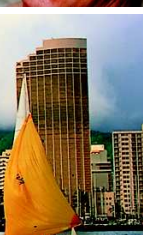

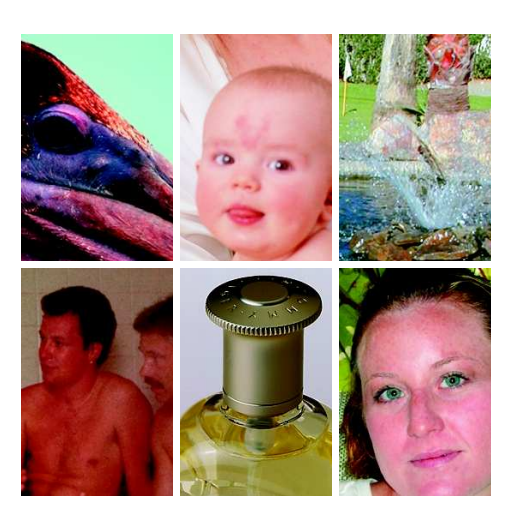

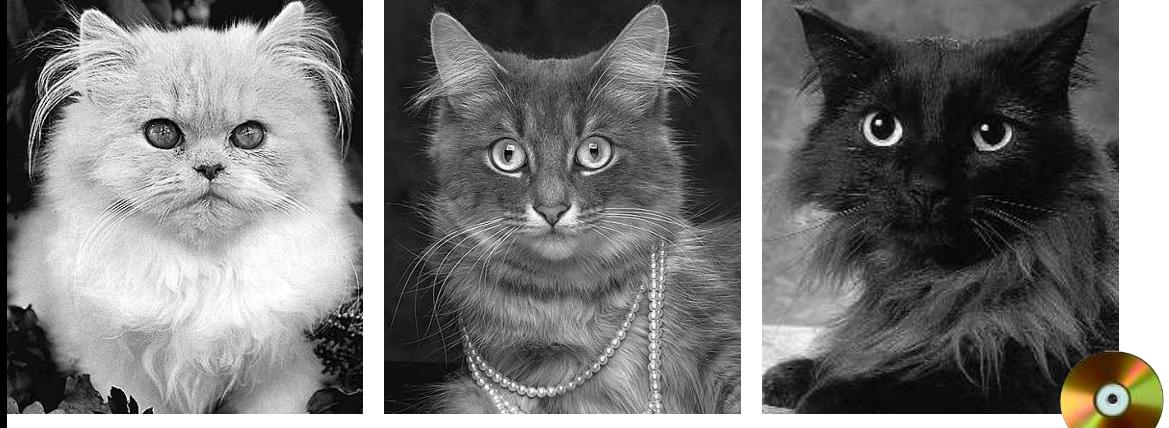

Rysunek 3.1. *Poniżej: każdy rząd pokazuje rezultaty zastosowania jednej krzywej do wszystkich znajdujących się powyżej oryginałów. Czy potrafisz powiedzieć, jakie kształty miały te krzywe?*

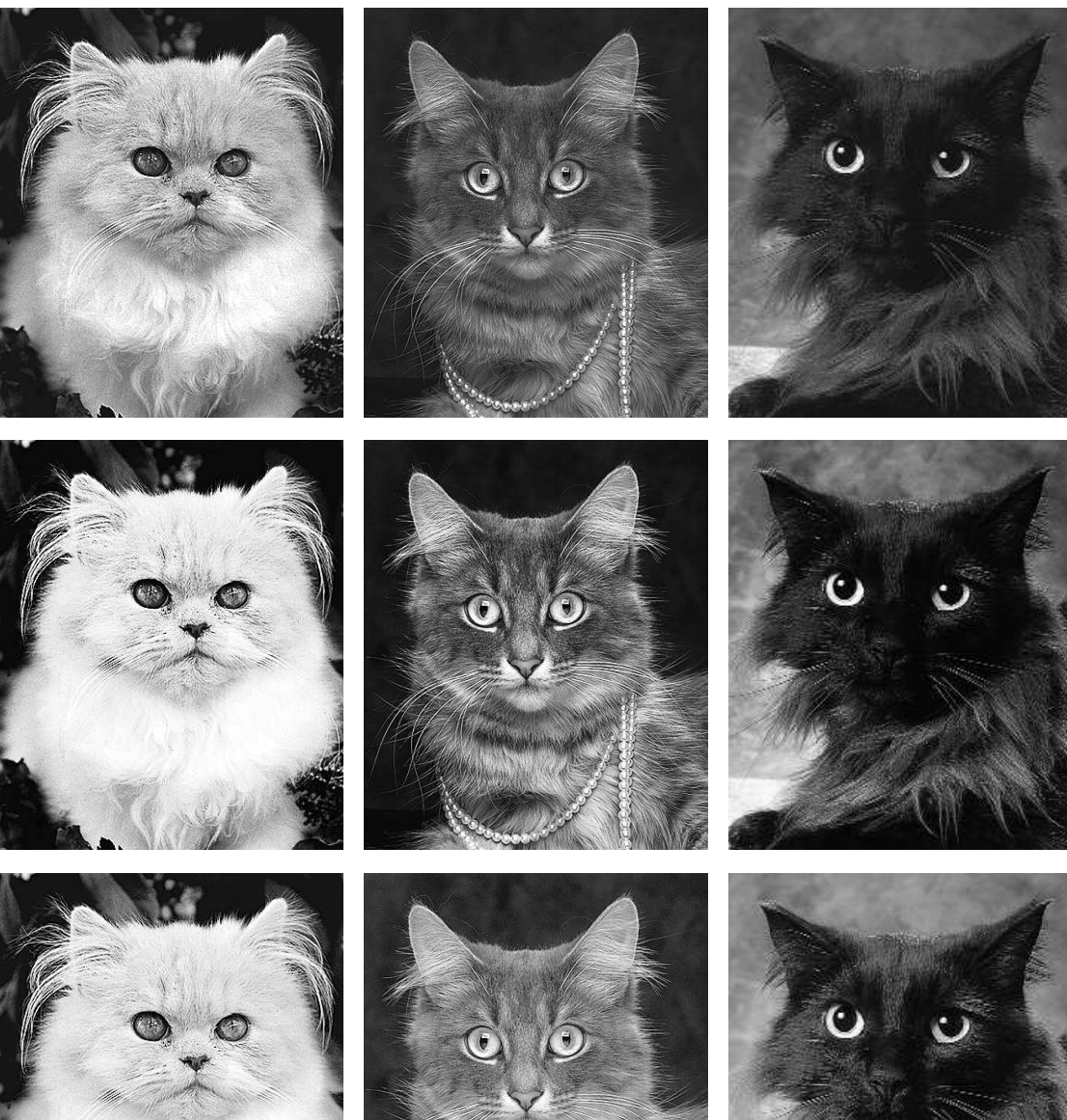

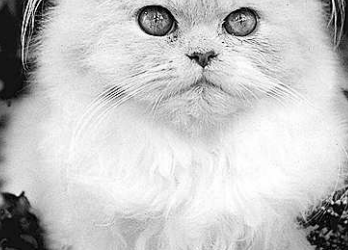

# Rozdział 3.

# <span id="page-8-0"></span>Im bardziej stroma krzywa, tym większy kontrast

Każda korekcja kolorów odbywa się jakimś kosztem. Jeżeli zdjęcie wykorzystuje całą dostępną gamę kolorów, nie można poprawić wyglądu jednego obszaru zdjęcia bez pogorszenia innego. Dlatego każda poprawa ma swoją cenę. Na szczęście, zawsze można się trochę potargować.

yobraź sobie zdeklarowanego miłośnika zakupów. Albo kogoś, kto wciąż urządza sobie wakacje. Wyobraź sobie kogoś, kto w rzeczywistości nie potrzebuje najlepszego sprzętu komputerowego czy najelegantszego samochodu, a mimo wszystko kupuje te rzeczy.

Do takich ludzi bardzo często przykleja się etykietkę: "Śpią na pieniądzach". W rzeczy samej. Bogatszym jednostkom znacznie łatwiej jest podejmować decyzje o nierozsądnym wydawaniu pieniędzy niż biedakom.

Gdyby pomyśleć o tym w kategoriach korekcji obrazów i przygotowywania ich do druku, to trzeba przyznać, że znajdujemy się w położeniu analogicznym do wspomnianych biedaków. Poziom kontrastu i liczba detali, które możemy wydobyć ze zdjęcia, są ograniczone niczym mocno napięty budżet. Z zazdrością spoglądamy na nieprzyzwoicie zamożnych profesjonalnych fotografów, dla których wykładnią bogactwa jest możność posiadania najbardziej wymyślnego sprzętu, jaki tylko da się kupić. Z przyjemnością dołączylibyśmy do tej elity, ale możemy co najwyżej udawać, że nie jesteśmy gorsi. Jeśli zależy nam na uzyskiwaniu wymarzonych rezultatów, to musimy być gotowi na poświęcenia.

Techniki zaprezentowane w poprzednim rozdziale nie miały wiele wspólnego z rozrzutnością czy sięganiem po kolory, o których trudno powiedzieć, że są "odpowiednie". Tego rodzaju działania są bezdyskusyjnie pozytywne. Poprawiają one wygląd bez żadnych negatywnych skutków dla reszty zdjęcia. I co najlepsze, nie wymagają od nas prawie żadnych artystycznych ocen.

Zazwyczaj naszym celem jest przywrócenie fotografii pełnego zakresu tonalnego poprzez właściwe ustawienie świateł i cieni. Kiedy jednak mamy do czynienia ze zdjęciem już wykorzystującym pełny zakres kolorów, to płacimy cenę za wszystkie następne kroki. Czasami cena jest zbyt wysoka, ale czasami zaskakująco niska. Jeżeli więc ktoś chce jedynie poprawnie wykonywać korekcję kolorów, wystarczy, że nauczy się korekcji na liczbach. Jeżeli jednak chce być w tym dobry, musi się też nauczyć targować.

Aby to zilustrować, użyjemy tych samych zasad, które określiliśmy w rozdziale 2. Podczas korekcji nie wolno używać selekcji lokalnej. Nie można również korzystać z żadnych narzędzi do retuszu. Będziemy pracować wyłącznie w trybie CMYK, a wszystkie korekty zostaną wykonane za pomocą krzywych.

# Pod warunkiem, że łapie myszy

W języku hiszpańskim jest powiedzenie, które mówi, że w nocy wszystkie koty są szare. Zdecydowanie zbyt wiele osób zajmujących się korekcją kolorów parafrazuje to powiedzenie i twierdzi, że wszystkie koty są szare, pod warunkiem, że prawidłowo ustawione są światła i cienie. Jeżeli po przeczytaniu rozdziału 2. również masz takie wrażenie, to spójrz na rysunek 3.1.

Górny rząd zawiera oryginalne zdjęcia trzech kotów. Zmodyfikowałem je wcześniej, aby otrzymać prawidłowe światła i cienie, które dla czarno-białego zdjęcia na tym papierze powinny wynosić odpowiednio 3<sup>K</sup> i 90<sup>K</sup> (być może zastanawiasz się, dlaczego cienie w tym przypadku mają trochę wyższą wartość niż ich odpowiednik w zdjęciu kolorowym, czyli 80<sup>c</sup>70<sup>M</sup>70<sup>Y</sup>70<sup>K</sup>. To dlatego, że w przypadku czterech nakładających się farb trudniej zobaczyć w tych obszarach szczegóły oraz dlatego, iż w kolorach CMYK mamy z góry narzuconą dozwoloną sumę wszystkich farb, która zwykle nie może być wyższa niż 300).

Każdy z pozostałych rzędów pokazuje, co się stało po zastosowaniu określonej krzywej do każdego zdjęcia. Jak się możesz przekonać, oryginały nie są najlepszą z możliwych do uzyskania reprodukcji poszczególnych kotów, ponieważ w przypadku każdego kota w dolnym rzędzie znajduje się jedno zdjęcie lepsze od oryginału i dwa gorsze. Za chwilę pokażę Ci te krzywe. Czy byłbyś jednak w stanie sam wyobrazić sobie, jak powinny one wyglądać?

Wszystkie zdjęcia, na których ustawialiśmy światła i cienie w rozdziale 2., były dosyć zatłoczone, to znaczy zawierały wiele ważnych obiektów lub kolorów. Jest wiele takich zdjęć, ale znacznie więcej wygląda zupełnie inaczej. Fotografie przedmiotów, ubrań, zwierząt, jedzenia: wszystkie mają z reguły tylko jeden lub dwa zakresy kolorów, które są istotne. Cała reszta jest tylko tłem.

Taka sytuacja występuje na zdjęciach pokazanych na rysunku 3.1. Każda fotografia przedstawia *kota*, a nie tło. Jeżeli ceną poprawy wyglądu kota jest utrata niektórych detali w tle, to niech tak będzie. Podobnie jak mam określoną sumę pieniędzy do wydania na sprzęt komputerowy, tak dysponuję określoną ilością kontrastu, którą mogę wykorzystać na zdjęciu. W przypadku tych zdjęć proponuję wykorzystać go na koty, a nie na tło.

Zacząłem tę dyskusję od omówienia zdjęć czarno-białych, ponieważ są one prostsze: nie musimy się martwić oddziaływaniem na siebie poszczególnych wyciągów (w końcu mamy tylko jeden kanał). Porozmawiajmy teraz o tym, dlaczego ustawienia świateł i cieni są takie ważne i jak możemy złamać zasady, aby uzyskać więcej szczegółów w ważnych obszarach.

Pomyśl o czarno-białym zdjęciu, którego światła są ustawione prawidłowo, ale wartość cieni wynosi tylko 60<sup>K</sup>.

Jeżeli skorygujemy tego typu błąd, zawsze uzyskamy spektakularną poprawę wyglądu zdjęcia. Krzywa, która nie będzie modyfikowała punktu zero i przesunie  $60<sup>K</sup>$  do  $90<sup>K</sup>$ , nie tylko przyciemni zdjęcie, ale również zdecydowanie pogłębi kontrast. Każdy szczegół stanie się o wiele wyraźniejszy, ponieważ ilość dostępnych tonów jest teraz o 50 procent większa. Między dwoma dowolnymi punktami na zdjęciu będzie teraz większe zróżnicowanie. To zróżnicowanie nadaje zdjęciu wyrazistość.

Ta metoda bazująca na liczbach jest dobrym początkiem, ale jest mało elastyczna.

Rysowanie krzywych sprowadza się do następującej reguły: im bardziej stroma krzywa, tym większy kontrast.

Domyślna krzywa ma postać linii prostej, narysowanej pod kątem 45°. Jeżeli wprowadzimy do niej jakiekolwiek modyfikacje, to niektóre fragmenty będą bardziej strome niż 45°, a inne bardziej płaskie. Wygląd każdego obiektu znajdującego się w obszarze bardziej stromej krzywej zostanie poprawiony. Niestety, wszystko, co znajdzie się pod wpływem bardziej płaskiej krzywej, będzie wyglądało gorzej.

W omawianym wyżej hipotetycznym przykładzie skorygowaliśmy kontrast, tworząc krzywą znacznie bardziej stromą od domyślnych 45° na odcinku pomiędzy  $0^{K}$  i 60<sup>K</sup>, a za to bardzo płaską pomiędzy 60<sup>K</sup> i 100<sup>K</sup>. Nie myślimy jednak o tej części, ponieważ nie znajdują się pod jej wpływem żadne obiekty. Dlatego wykonując tego typu korekcję, nie mamy nic do stracenia. Krzywa niszczy obszary zdjęcia, które nie istnieją.

Jeśli zgodzisz się, że to logiczne rozwiązanie, to z pewnością zgodzisz się też, że ma sens niszczenie tych obszarów zdjęcia, które co prawda *istnieją*, ale nie są ważne. Warto poświęcić jakość nieistotnych obszarów zdjęcia na rzecz dodatkowych korzyści w obszarach, na których nam szczególnie zależy.

Białe koty żyją na jasnym końcu krzywej, czarne koty na ciemnym końcu, a szare gdzieś pośrodku. Są to informacje wystarczające do naszych celów, lecz zazwyczaj będziesz wolał trochę precyzyjniej określić zakres wartości, którymi trzeba się zająć. Możesz otrzymać potrzebne dane, przesuwając kursor nad najjaśniejszymi i najciemniejszymi obszarami każdego zdjęcia kota isprawdzając liczby pojawiające się na palecie *Info* (*Info*). Możesz również, jeżeli masz otwarte okno dialogowe z krzywą dla pojedynczego kanału, przesuwać po zdjęciu kursorem z wciśniętym przyciskiem myszy. Spowoduje to pojawienie się małego okręgu na krzywej, który będzie wskazywał, jaka część krzywej odpowiada obszarowi, nad którym w danej chwili znajduje się kursor.

Chociaż wartości dla świateł i cieni już są ustawione prawidłowo, to nie naruszając ich, możemy narysować krzywą — co pokazuje rysunek 3.2 — która w miejscu występowania kota w określonym kolorze jest bardziej stroma. Pod warunkiem, że — tu niektóre z naszych kotów nie zgodziłyby się z nami — pozostałe obszary nie są warte naszego zainteresowania.

Teraz jeszcze jedno, ostatnie pytanie, zanim spojrzymy na krzywe. Każda z tych trzech krzywych została narysowana z zamiarem zadowolenia jednego kota kosztem pozostałych. Pierwsza część pytania brzmi, który rząd zawiera dwa *najbrzydsze* koty? Przyjmuję, że zgadzasz się, iż jest to drugi rząd od dołu. Szary kot wygląda wspaniale, ale pozostałe dwa już znacznie gorzej.

Dlaczego koty czarny i biały wyglądają tak mizernie w rzędzie, który faworyzuje kota szarego, nawet w porównaniu do rzędu, gdzie koty biały iszary również nie wyglądają tak dobrze jak kot czarny? (Wskazówka: jeżeli znasz odpowiedź na to pytanie, to jesteś na dobrej drodze, aby się dowiedzieć, dlaczego najlepsi korektorzy rysują krzywe dla kanałów CMYK, a nie RGB — ale tym problemem zajmiemy się dopiero kilka rozdziałów dalej).

Jest duża różnica pomiędzy jednym zdjęciem trzech kotów i trzema zdjęciami jednego kota. Gdyby wszystkie trzy koty, czarny, szary i biały, były na jednym zdjęciu, to po prawidłowym ustawieniu światła i cieni mielibyśmy już związane ręce.

Jeżeli jednak brakowałoby chociaż jednego kota, to zyskalibyśmy pewne pole manewru. Tego typu korekta jest bardzo podobna do robienia zakupów. Po pierwsze, musisz wiedzieć, co chcesz kupić. Po drugie, musisz wiedzieć, skąd wziąć na to pieniądze. Lub, by użyć innej analogii, to jak targowanie się — aby coś dostać, musisz zdecydować się coś oddać.

Każda z krzywych na rysunku 3.2 jest bardziej stroma w miejscu zajmowanym przez jednego kota. Ceną, jaką trzeba było za to zapłacić, jest ich bardziej płaski przebieg w miejscach zajmowanych przez pozostałe dwa koty, co spowodowało zmniejszenie ich kontrastu. Można by narysować również krzywą, która poprawiałaby wygląd jednocześnie *dwóch* kotów, kosztem wyglądu trzeciego.

Wróćmy więc do pytania, dlaczego koty czarny i biały wyglądają nieproporcjonalnie gorzej w przypadku zastosowania krzywej poprawiającej wygląd szarego? Jest to związane z zakresem tonalnym. Początkowo szary kot zawierał w sobie największy zakres odcieni w porównaniu do reszty

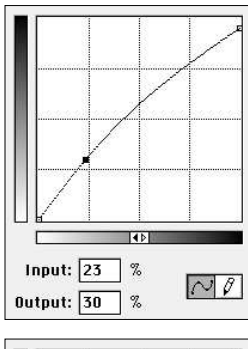

#### Rysunek 3.2.

*Trzy krzywe tworzące dolne rzędy rysunku 3.1. Po lewej krzywa dla drugiego rzędu kotów (faworyzująca białego kota); po lewej u dołu krzywa dla trzeciego rzędu (szary kot); po prawej u dołu krzywa dla czwartego, najniższego rzędu kotów (czarny kot)*

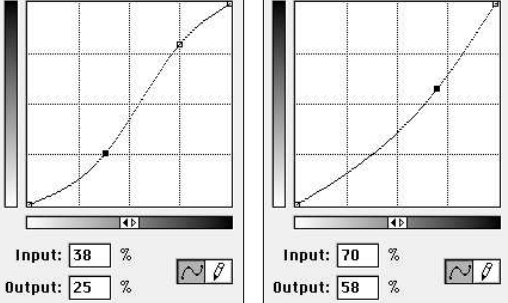

(biały zawierał najmniejszy zakres). Dlatego obszar, który zajmuje na krzywej, jest najdłuższy, najbardziej kosztowny do skorygowania i wymagający sroższych poświęceń w pozostałych regionach.

# Zdjęcia w efekcie "high key" oraz ..low key"

Tak długa dyskusja na temat czerni i bieli w książce o kolorze nie jest stratą czasu. Jeżeli chcesz osiągać sukcesy w CMYK-u, musisz zdawać sobie sprawę, że nie pracujesz nad jednym kolorowym zdjęciem, ale nad czterema czarno-białymi.

Każde z nich może być korygowane niezależnie, choć wszystkie cztery tworzą rodzinę, której wzajemne związki muszą być respektowane.

Wyobraź sobie zdjęcie, którego światła są ustawione prawidłowo, ale cienie wynoszą 70<sup>C</sup>70<sup>M</sup>70<sup>Y</sup>70<sup>K</sup>. Tego typu wartości wskazują, że mamy do czynienia z czerwonym przebarwieniem, ponieważ jest za mało cyjanu. Wartość cyjanu powinna wynosić 80, a nie 70. Musimy więc to naprawić.

Oczywistą metodą jest "chwycenie" na krzywej punktu 70<sup>C</sup> i przesunięcie go o dziesięć punktów wyżej. Drugi sposób mógłby polegać na uchwyceniu prawego górnego punktu krzywej i przesunięciu go w lewo, z zachowaniem prostoliniowego przebiegu krzywej, ale tworząc ją bardziej stromą. Jest również wiele innych sposobów na to, aby 70<sup>C</sup> stało się 80<sup>C</sup>, co widać na rysunku 3.3. Którego powinniśmy więc użyć?

W rzeczywistości raczej nie zdarza się, abyśmy mogli posłużyć się dowolnie wybraną z tych metod, ponieważ musimy spełnić wszystkie cztery podstawowe warunki opisane w rozdziale 2. Potrzebujemy mianowicie nie tylko poprawnych wartości świateł i cieni, ale również poprawnych kolorów neutralnych i poprawnych odcieni skóry. Gdyby zdjęcie nie zawierało kolorów neutralnych lub kolorów skóry, to moglibyśmy użyć dowolnej krzywej. Jednak większość zdjęć taka nie jest, więc istnieją duże szanse, że będziemy musieli zapomnieć o dwóch lub trzech z nich.

Jednak w dalszym ciągu możemy wybierać.

Jeżeli mamy wybór, wybieramy taką opcję, która spowoduje, że ważne obszary zdjęcia znajdą się w bardziej stromych obszarach krzywej.

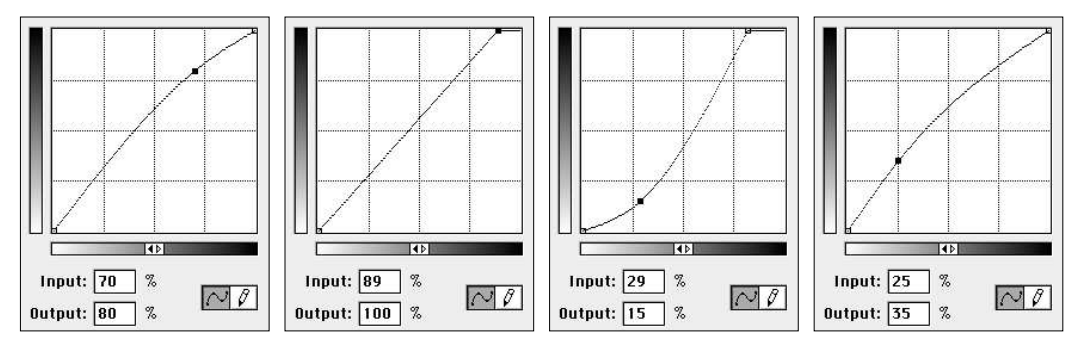

Rysunek 3.3. *Jeżeli naszym celem jest zwiększenie wartości 70 procent do 80 procent, to każda z tych krzywych go zrealizuje — jednak za każdym razem uzyskamy zupełnie inny efekt*

Profesjonaliści mogą tu użyć terminu *high key* lub *low key*. Zdjęcie białego kota jest zdjęciem w efekcie *high key*, co oznacza, że ważne obszary zdjęcia są jasne. Czarny kot jest zdjęciem w efekcie *low key*. O ile wiem, nie ma specjalnego terminu na określenie zdjęcia szarego kota.

Rysunek 3.4 pokazuje zdjęcie, które jest niezwykle rzadkim okazem. To fotografia, która została wykonana jednocześnie w efekcie high key i low key. Ważne szczegóły znajdują się w jasnych i w ciemnych obszarach, natomiast nie ma niczego pośrodku. Korekcja jest oczywista: narysowanie we wszystkich trzech kolorach CMY krzywej, która będzie stroma na końcach i płaska w środku. W przypadku koloru czarnego nie musimy się martwić stromizną jasnego końca. Jak wskazują liczby na kole kolorów, śnieg jest na tyle jasny, że w ogóle nie zawiera czarnego.

*Większość* kolorowych zdjęć wykonanych jest zarówno w efekcie high key, jak i low key, ale w zupełnie inny sposób. Wyobraź sobie zdjęcie trawnika. Trawnik jest zielony. Zielenie w trybie CMYK są mieszaniną żółtego i cyjanu. W naturze w zieleniach zawsze dominuje żółty. Na trawniku zobaczylibyśmy więc dużo żółtego, o połowę mniej cyjanu i niewielką ilość magenty.

Innymi słowy, żółty, gdyby był czarno-białym zdjęciem, tworzyłby

zdjęcie typu low key, a magenta — zdjęcie high key.

Lub, mówiąc jeszcze inaczej, żółty jest czarnym kotem, magenta białym kotem, a cyjan szarym. Trzy krzywe, których użylibyśmy do korekcji takiego zdjęcia, bardzo przypominałyby te pokazane na rysunku 3.2.

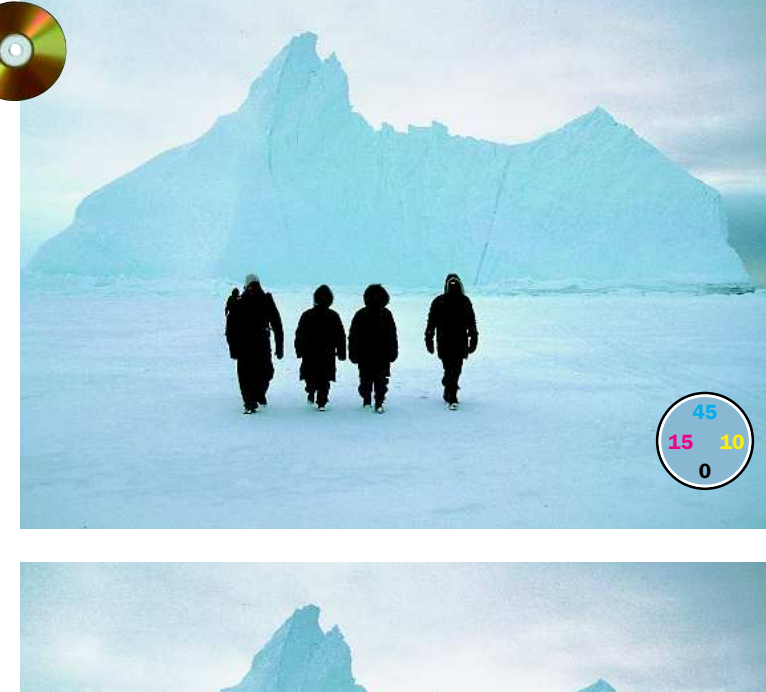

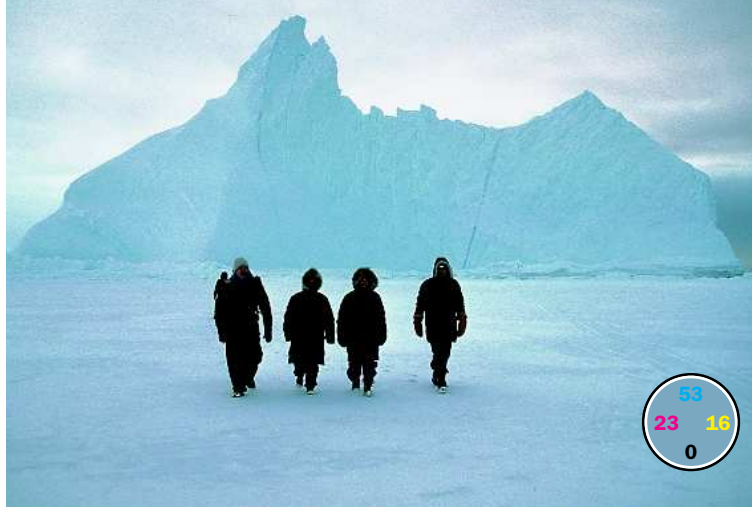

Rysunek 3.4. *Termin high key odnosi się do zdjęcia, którego najważniejsze detale znajdują się w jasnych obszarach; zastosowanie efektu low key jest równoznaczne z ustaleniem ważnych szczegółów w ciemnych obszarach. To rzadko spotykane zdjęcie może być zaliczone zarówno do fotografii typu low key, jak i high key. Poprawiona wersja (poniżej) powstała dzięki redukcji części nieużywanych kolorów w środku na rzecz dodania większej ilości szczegółów do świateł i cieni*

Trzy różne krzywe dla trzech różnych kotów. Dlatego właśnie używamy pojedynczych kanałów, a nie jednej wspólnej krzywej. Wiemy już przecież, co się dzieje, jeżeli zdjęcia wszystkich trzech kotów korygujemy za pomocą jednej krzywej.

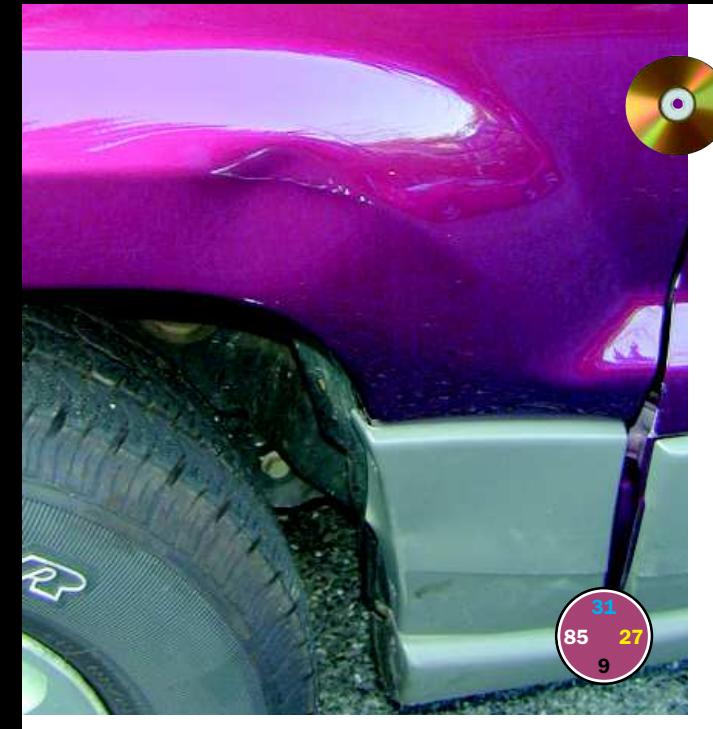

Rysunek 3.5. *Zazwyczaj trudno przymknąć oko na zielone przebarwienie opon, lecz nie wó wczas, gdy jedynym zadaniem fotografii jes t pomoc w oszaco waniu szkód po ws tałych na s kutek wypadku. Jeśli kolor rzeczywiście nie ma większego znaczenia — jak w tym przypadku — to wys tarczy naryso wać tak stromą krzywą, jak to tylko możliwe, oczywiście w obsza rze naszego zaintereso wania*

Wyjaśniając, dlaczego robimy niektó re rzeczy w taki sposób, a nie w inny, powiem przy okazji, dlaczego korzystamy z krzywych, a nie z polecenia *Image*/ *Adjustments* /*Levels* (*Obrazek* /*Dopasuj* / *Poziomy*).

Narzędzie *Levels* (*Poziomy*) nie jest niczym innym jak krzywą z zaledwie trze ma punktami: dwoma punktami końco wymi i punktem znajdującym się dokładnie w środku. Podobnie jak krzywe, mogą być stosowane do poszczególnych kanałów. Można za ich pomocą uzyskać zadowala jące rezultaty. Można nimi korygować zdjęcia high key i low key przez przesu nięcie punktu środkowego w górę lub w dół. Nie jest to jednak tak precyzyjne jak umieszczenie punktów dokładnie w miejs -

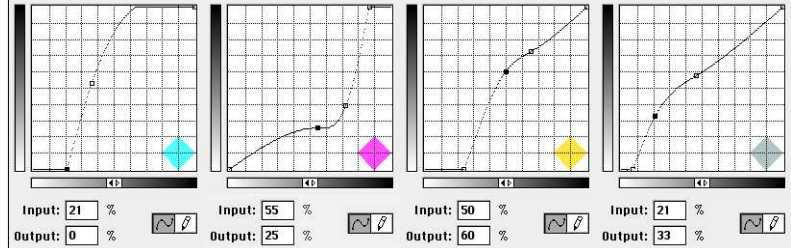

39<br>4 94 7

cach, gdzie kończy się zakres tonalny głów nego obiektu naszego zainteresowania, i przesunięcie ich w górę lub w dół. Innymi słowy, jasne obiekty nie kończą się, aby nam było wygodniej, dokładnie na grani cy 50 procent; z reguły jest to 42, 37 lub pierwiastek kwadratowy z 1500.

Na razie wygląda to jednak na ar gument natury technicznej; gdybym za pomocą polecenia *Levels* (*Poziomy*) sko rygował zdjęcie białego lub czarnego kota, to pewnie nikt by nie zauważył różnicy. Ale już szary kot to całkiem inna para kaloszy.

Gdy obiekt naszego zainteresowania wypada w środkowej części krzywej (a nie przy końcu), musimy manipulować czte rema punktami, by nadać tej krzywej odpowiedni kształt. Potrzebujemy krzywej w kształcie litery S, której dość stonowaną wersję zobaczyć można na rysunku 3.2.

Tego nie da się zrobić w oknie *Levels* (*Poziomy*). Krzywa w formie S spłaszcza szczegóły widoczne w najjaśniejszych i najciemniejszych obszarach na rzecz podkreślenia detali w półtonach. To jeszcze możemy tolerować. Lecz całkowite zniszczenie świateł i cieni, nieuniknione przy stosowaniu poziomów, jest już nie do zaakceptowania.

Dwa z trzech kotów można skorygować przy użyciu poziomów. Wydaje się, że to statystycznie całkiem przyzwoity wynik. Jednak kolorowe obrazy złożone są z trzech lub czterech kanałów, i jest nieomal nieuniknione, że któryś z nich będzie stanowić odpowiednik szarego kota.

# Wypłyńmy na głębsze wody

Rozpoczynanie dyskusji o roli krzywej w korekcji kolorowych zdjęć od przykładu będącego w istocie serią czarno-białych obrazów może nasunąć przypuszczenie, że ta niepodważalna reguła ("im bardziej stroma krzywa, tym większy kontrast") to prosta droga do wypaczenia pierwotnej kolorystyki zdjęcia. A jednak istnieją obrazy, w których kolor praktycznie nie ma znaczenia.

Rysunek 3.5 przedstawia fotografię pojazdu, który brał udział w wypadku. Został uderzony przez inny samochód, kiedy stał sobie spokojnie na parkingu. Teraz więc agent ubezpieczeniowy musi zdecydować, czy będzie można potraktować całe zdarzenie jako drobnostkę, czy też może firma ubezpieczeniowa zostanie zobowiązana do wypłaty kilkutysięcznego odszkodowania na rzecz wymiany zderzaka na nowy.

We wczesnych latach 90. trzeba by posłać na miejsce zdarzenia rzeczoznawcę. Dziś jednak wystarczy sięgnąć po cyfrowy aparat fotograficzny, wykonać zdjęcie i wysłać je pocztą e-mail wszystkim zainteresowanym w celu podjęcia szybkiej decyzji.

Zdjęcie z rysunku 3.5 powinno mieć w każdym razie taką postać, aby można było na nim dostrzec to, co jest naprawdę ważne: wgniecenie. Jeśli więc rzeczoznawca ma podjąć decyzję na podstawie fotografii, to musimy ją przygotować w taki sposób, aby było na niej widać wszystkie ważne szczegóły.

W tym przypadku nie musimy przejmować się kolorem. Przecież rzeczoznawcy nie interesuje kolor karoserii samochodu lub wygląd opon. Liczą się tylko uszkodzenia i to właśnie one muszą być szczególnie dobrze widoczne.

W ten sposób obiektem korekcji staje się ten obszar fotografii, w którym znajdują się uszkodzenia pojazdu. Nic nas nie obchodzą tak ważne

# Bieg z przeszkodami: kształt krzywej

•Dobra na wszystko krzywa w kształcie litery S. Pogląd, iż krzywa w kształcie litery S stanowi zawsze najlepszy środek zaradczy na brak kontrastu, jest nieporozumieniem. Och, to oczywiście jest sposób na przywrócenie kontrastu, ale w *półtonach*. A skoro w przeciętnych obrazach właśnie tam potrzeba najwięcej kontrastu, to i łatwo zrozumieć, w jaki sposób ten pogląd się rozpowszechnił. W zależności od tego, co chcemy podkreślić — światła lub cienie, będziemy potrzebować innego kształtu krzywej. Na przykład zdjęcie z rysunku 7.4 wymaga zastosowania krzywej o kształcie odwróconej litery S.

•Dlaczego należy unikać krzywej wspólnej dla wszystkich kanałów? Korzystanie z takiej krzywej w trybie CMYK ma katastrofalne skutki, głównie z powodu kanału czarnego, który w żaden sposób nie zachowuje się tak, jak pozostałe kanały. W trybie RGB straty są nieco mniejsze, ale wciąż zauważalne. Wszystkie kolory nie będące kolorami neutralnymi ulegają zmianie, stając się mniej lub bardziej nasycone. Zmienia się także barwa, a wszelkie przypadkowe przesunięcia kolorów są niepożądane.

•Kiedy przesuwać punkty końcowe. Jeśli światła są zbyt ciemne, to próbujemy temu zaradzić, przesuwając punkt bieli nieco w prawą stronę lub obniżając krzywą w ćwierćtonach. A to już nie jest przypadkowe. Przesuwaj punkt końcowy, gdy chcesz uwydatnić szczegóły w najjaśniejszych partiach obrazu. Obniżaj krzywą w ćwierćtonach, jeśli zależy Ci na uchwyceniu detali w obszarach o pośredniej jasności.

zazwyczaj kwestie, jak prawidłowe ustawienie świateł, cieni i kolorów neutralnych.

Jeśli korygujemy zdjęcia martwej natury, to zwykle naszym celem jest uwydatnienie kontrastu na pierwszym planie kosztem zmniejszenia kontrastu tła. Oczywiście mamy przy tym na uwadze pewne ograniczenia; nie chcemy przecież kompletnie pozbawić tła wyrazistości czy pierwotnej kolorystyki.

Jednak rozpatrywany obraz jest wyjątkiem: wszystko z wyjątkiem wgniecenia nie ma absolutnie żadnego znaczenia. Jeśli nawet pozostałe elementy zdjęcia zmienią kolor lub nawet staną się niedostrzegalne, to i tak wszystko będzie w porządku. Właśnie dlatego zastosowaliśmy takie, a nie inne krzywe, które w obszarach przedstawiających uszkodzenia pojazdu są niemal pionowe. I w taki oto sposób zaczynamy wreszcie dostrzegać, że ze starym zderzakiem nic się już nie da zrobić; trzeba go po prostu zastąpić nowym.

Żadne przeciętne zdjęcie nie pozwoli nam na tak dalece posuniętą swobodę w korekcji, ale nasz cel i tak pozostaje niezmienny. Chodzi o narysowanie możliwie najbardziej stromej krzywej w interesujących nas obszarach, pamiętając jednocześnie o ewentualnych narzuconych nam ograniczeniach.

Zdjęcie z rysunku 3.6 stanowi w pewien sposób przedsmak zabawy w detektywa szukającego określonych kolorów, którą rozpoczniemy w rozdziale 6. Musimy bowiem zdecydować, jaki kolor jest nam potrzebny. Osobiście nigdy nie byłem na tyle blisko kuguara — i dzięki Bogu za to — aby naocznie przekonać się, jaki kolor ma jego sierść. Wydaje mi się jednak, że z całą pewnością nie jest ona szara; raczej żółtobrązowa.

Najbardziej radykalnym — ale wciąż akceptowalnym — posunięciem w celu uzyskania idealnie neutralnego koloru byłoby wyrównanie wartości wszystkich składowych CMY. Uzyskalibyśmy w ten sposób kolor szary o lekko brązowym zabarwieniu, jako że idealny szary wymaga zwiększenia poziomu cyjanu. Oczywiście czarny nie ma znaczenia w określaniu koloru sierści.

W każdym razie podejrzewam, że jest to kolor, wktórym więcej znajdziemy magenty i żółtego niż cyjanu. Nie ulega wątpliwości, że żółtego musi być co najmniej tyle, ile magenty, a może nawet więcej. Zapamiętaj więc: jeśli zarówno magenta jak i żółty mają taki sam udział w tworzeniu nowego koloru, a jednocześnie jest ich więcej niż cyjanu, to mamy do czynienia z kolorem czerwonym. A brązowy nie jest żadną formą zielonego czy niebieskiego, ale raczej "poszarzałą" odmianą koloru czerwonego, który powstał w wyniku delikatnego obniżenia wartości cyjanu w stosunku do pozostałych dwóch składowych.

Gdyby żółtego było więcej od magenty, to sierść kuguara byłaby bardziej żółta niż brązowa, co chyba jest możliwe. Jeśli jednak najwięcej będzie magenty, to zwierzę stanie się purpurowobrązowe. W naturze nie spotyka się kotów z sierścią w takim kolorze, podobnie jak nikt nie wierzy, że gdzieś istnieją purpurowe krowy.

Pomiar kilku wartości w obrębie ciemniejszego włosia pokrywającego głowę kuguara pozwala uzyskać typową wartość 45<sup>C</sup>50<sup>M</sup>70<sup>Y</sup>, która mieści się w przewidywanym zakresie tonalnym. Niekoniecznie musi to być najwłaściwszy kolor, ale kto udowodni, że to prawda?

Nie ma też żadnego problemu z identyfikacją najjaśniejszych punktów w obrazie — będzie to fragment sierści tuż nad pyskiem zwierzęcia. Nie ośmielimy się jednak zastosować w tym miejscu tradycyjnej wartości 5<sup>C</sup>2<sup>M</sup>2<sup>Y</sup>, bowiem znaczyłoby to, że zakładamy, iż sierść jest w tym miejscu *biała*. Osobiście nie miałbym nic przeciwko czystej bieli, ale w równym stopniu może ona mieć odcień brązowawy lub żółtawy. Zakres prawdopodobnych wartości zaczyna się więc od 2<sup>C</sup>4<sup>M</sup>17<sup>Y</sup>, ale już mieszanka 17<sup>C</sup>2<sup>M</sup>4<sup>Y</sup> mogłaby zanadto zabarwić sierść cyjanem. A to byłby błąd. Zatem żółtawa sierść jest do przyjęcia.

Cienie umiejscowione są w obszarze wyznaczanym przez wnętrze pyska i mają wartość 76<sup>C</sup>68<sup>M</sup>71<sup>Y</sup>65<sup>K</sup>, która jest bliska idealnej wartości 80<sup>C</sup>70<sup>M</sup>70<sup>Y</sup>70<sup>K</sup> i raczej do przyjęcia. Co do tła, to możemy jedynie zgadywać. Prawdopodobnie ma kolor zielony i tak też prezentuje się na zdjęciu.

Do tej pory nie zdarzyło się nic, na czym zjedlibyśmy zęby, lecz ostatni pomiar może to zmienić. Otóż wspomniane tło rzeczywiście mogłoby być zielone, ale już jaśniejsze fragmenty sierści wokół pyska kuguara na pewno nie. A jednak są zielone — zmierzona w tym miejscu wartość to około  $25^{\circ}$ 15<sup>M</sup>35<sup>Y</sup>.

Nareszcie wartość, która po prostu nie może być prawidłowa. Zanim jednak wzbogacimy ją zastrzykiem magenty, musimy zastanowić się, co zrobić z kontrastem. Temat tego zdjęcia jest wyraźnie zdefiniowany: ma przedstawiać kuguara, który mieści się w stromych odcinkach krzywej. Stopień nachylenia krzywej waha się w granicach od 40 do 70 procent we wszystkich kanałach z wyjątkiem czarnego.

Masz więc odpowiedź na pytanie, dlaczego korygujemy jaśniejsze fragmenty sierści przez zmniejszenie nachylenia krzywej żółtego, zamiast zwiększać nachylenie krzywej magenty. Naszym podstawowym celem jest korekcja kolorów, to fakt, ale chcemy też uwydatnić kontrast najważniejszego obiektu na zdjęciu. Ideałem byłoby sprawić, aby krzywa magenty miała

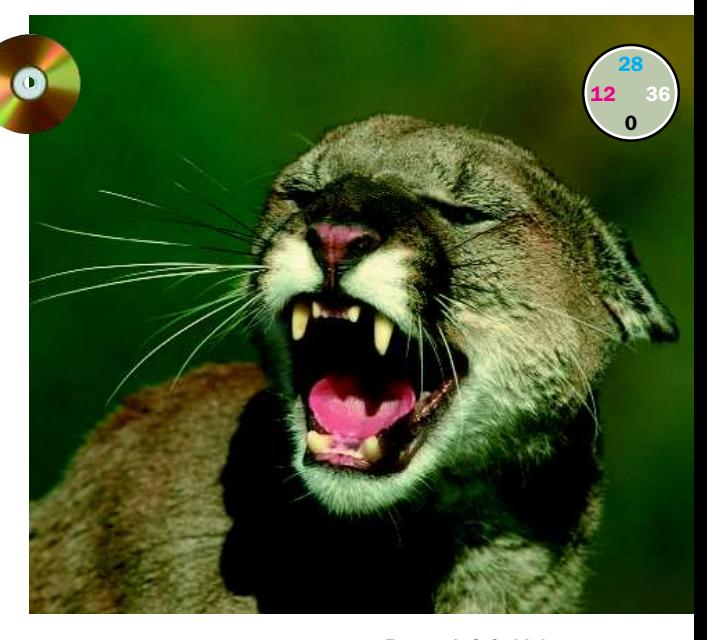

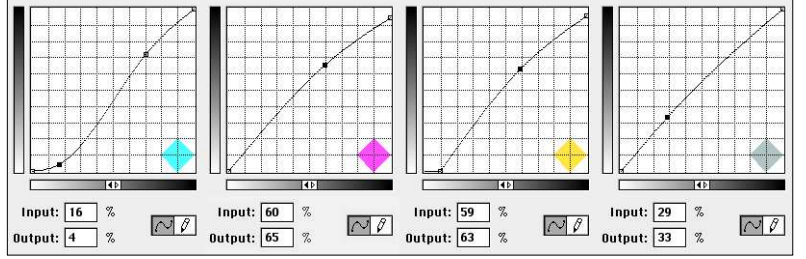

Rysunek 3.6. *Mając wyraźnie zdefiniowany główny obiekt zainteresowania na zdjęciu, umieść go w stromym odcinku krzywej dla każdego z kanałów. Problemem oryginału (u góry) jest zielone zabarwienie pyska zwierzęcia. Skorygowana wersja (u dołu) ma nie tylko lepszy kontrast; znikło również przebarwienie*

identyczny przebieg jak krzywa cyjanu, ale w ten sposób nie usunęlibyśmy zielonego przebarwienia sierści.

Przebieg krzywej kanału żółtego trzeba natomiast zgadywać. Wiemy, że to najjaśniejsza składowa, pożyteczna w przywracaniu właściwego balansu kolorów, ale nie wnosząca niczego w kwestii kontrastu. Metoda "im bardziej stroma krzywa, tym większy kontrast" nie ma więc zastosowania wprzypadku żółtego, wprzeciwieństwie do pozostałych trzech kanałów.

Ciekawe, że jakimś sposobem poprawił się wygląd tła, co jest dość nietypowym zjawiskiem w tego rodzaju zdjęciach. Likwidacja zielonego przebarwienia zróżnicowało wygląd tła. Nie ma jednak nic za darmo. Jaśniejsze partie sierści nad pyskiem zwierzęcia straciły trochę detali. Jeśli

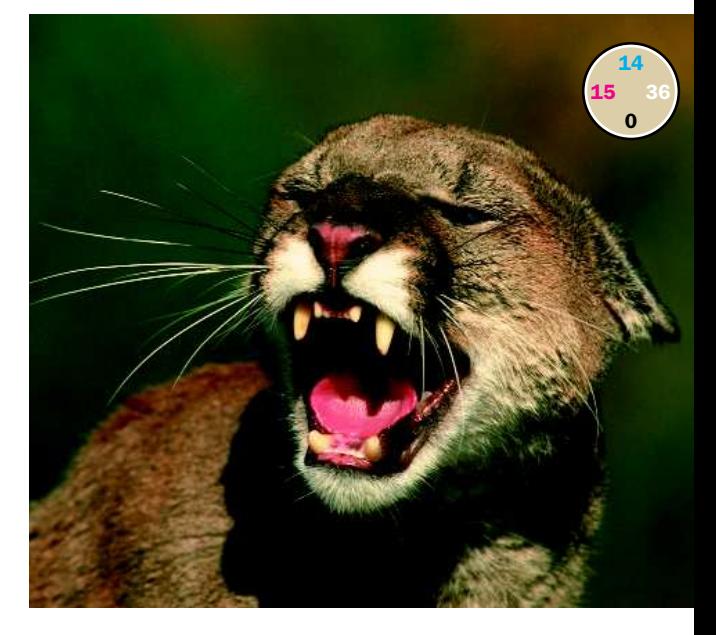

jednak to wszystko, z czego musiałbym zrezygnować na rzecz ogólnej lepszej jakości całego obrazu, to jest gotów ponieść tę stratę.

Ten przykład jest przydatny nie tylko do zrozumienia istoty korekcji koloru, ale również ewolucji człowieka.

Mimo wszystko nie biegamy tak szybko, jak większość innych zwierząt. Nie potrafimy, tak jak one, wyczuć drapieżnika poprzez zapach. Trudno porównywać się to do kuguara. Naszą największą zaletą (poza rękoma i inteligencją) jest to, że lepiej od innych zwierząt widzimy kolory. Według Darwina, ewolucja udoskonala zalety, które zwierzęta już mają. W związku z tym, ta wyjątkowa cecha naszego wzroku — kontrast symultaniczny umożliwia nam wykrycie nawet bardzo niewielkich różnic w odcieniach kolorów, dzięki czemu dostrzegamy kuguara na tle zabarwionym niemal identycznym kolorem jak jego sierść.

Zauważ, jak, poza uwypukleniem szczegółów kuguara, nasza korekcja zmieniła na bardziej zielony również kolor tła. Ten efekt powoduje, że rasowy kalibrant zaczyna wyć, jakby tuż za nim znajdowało się całe stado drapieżników: świę-

tokradztwo! Tak przecież nie wyglądało oryginalne zdjęcie! Otoczenie nie zmienia koloru tylko dlatego, że jakiś kuguar się w nim znalazł!

A jednak tak. Tak. Przeczytaj *Prawo symultanicznego kontrastu kolorów* Chevreula. Przeczytaj O *pochodzeniu gatunków*. Sposób, wjaki działa ludzki system widzenia, powoduje, że otoczenie zmienia kolor, gdy pojawia się w nim kuguar.

Podobny problem pojawia się na zdjęciu z rysunku 3.7, w którym mamy do czynienia z jeszcze bardziej bezpośrednim "targowaniem się" pierwszego planu z tłem.

# Niektóre kanały są równiejsze

Jest takie miejsce w stanie Nowy Jork, w którym produkuje się najlepsze na świecie wina Riesling. Zdjęcie z rysunku 3.7 dokumentuje zbiór winogron w jednej z tamtejszych winnic, ale oprócz tego nie ma w nim prawie żadnych wskazówek, które mogłyby nam pomóc w określeniu "prawdziwych" kolorów dla tej sceny. Z pewnością najjaśniejszy punkt znajduje się gdzieś wśród chmur, ponieważ zawsze jakiś fragment chmury musi być

Rysunek 3.7. *W tej fotografii winnicy tuż po zakończeniu zbiorów jest zbyt wiele zagadek związanych z "prawdziwymi" kolorami. Zawsze jednak można podkreślić pierwszy plan tego obrazu (wspomniane winnice) za pomocą bardziej stromych krzywych*

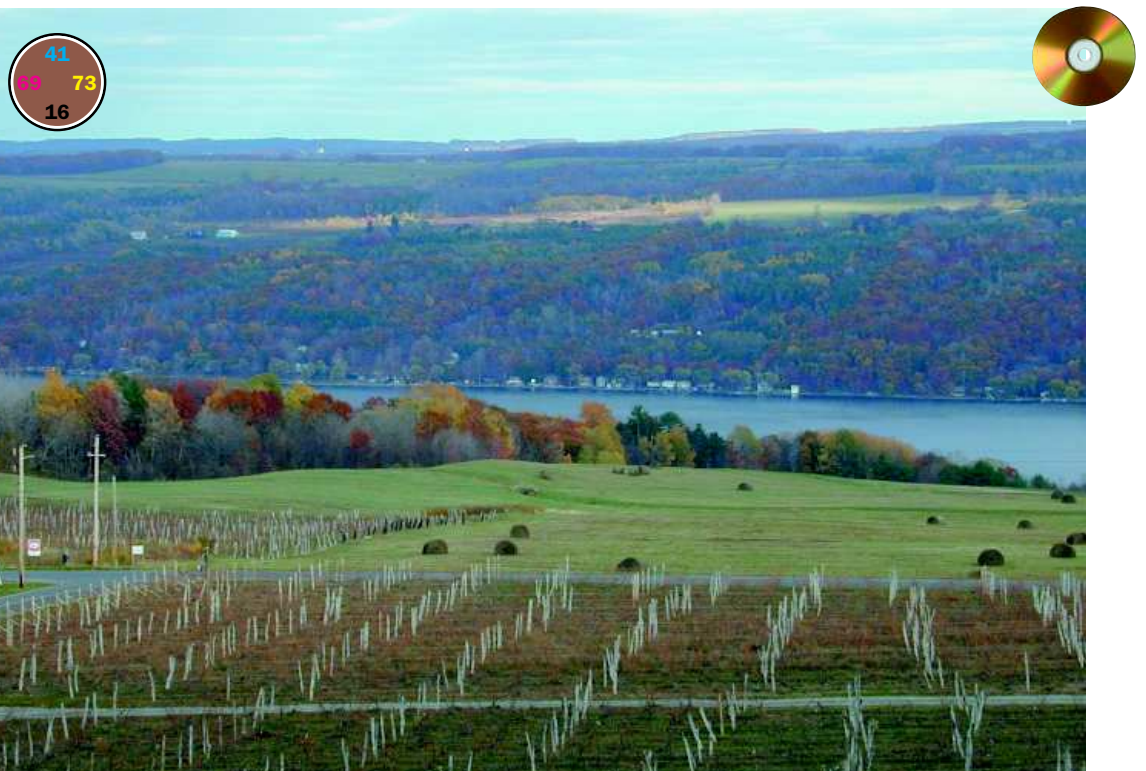

biały, nawet jeśli sama chmura jako taka jest ciemnogranatowa.

Ponadto, jeśli fotografię wykonano latem, to pola powinny być zielone. Ale tu akurat wiemy, że trawa jest zniszczona. *Mogłaby* być zielona mimo to, ale bardziej prawdopodobnym kolorem jest żółty. A to jeszcze nie wszystko; bo gdyby jednak trawa nie była tak całkiem zniszczona, to posiadałaby jeszcze nieco zielonkawe zabarwienie lub nawet czerwonawe, gdyby na dodatek objawiała tendencję do brązowienia.

Porównując to zdjęcie do fotografii kuguara z rysunku 3.6, można odnieść wrażenie, że mamy do czynienia z kompletnym brakiem obiektu pierwszoplanowego. Jednak w rzeczywistości

obiekt taki występuje, chociaż jest nieco większy. Wciąż zatem możemy myśleć o zastosowaniu krzywych według zasady przyświecającej nam w całym niniejszym rozdziale.

Jeśli już musisz pomylić się, rysując krzywe, to postaraj się, aby taka pomyłka nie przytrafiła Ci się w odniesieniu do kanału koloru czarnego, który ma równie wielki wpływ na obraz, jak pozostałe trzy kanały razem wzięte. A skoro już o tym mówimy, to tak dla przypomnienia: magenta jest dwukrotnie ważniejsza niż cyjan, który z jest kolei trzy razy ważniejszy od żółtego.

Możliwość pojawienia się zielonego przebarwienia na sierści kuguara powstrzymała nas przed wzmocnieniem kontrastu w kanale magenty, a ponadto czarny rozciągał się od początku niemal wpełnym dostępnym zakresie tonalnym. Stąd źródło lepszego kontrastu w skorygowanej wersji obrazu musiało tkwić w umiejętnym wykorzystaniu dwóch najsłabszych kanałów, cyjanu i żółtego.

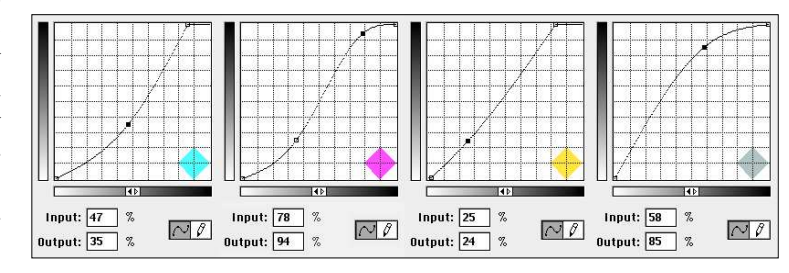

Rysunek 3.8. *U góry: krzywe, które posłużyły do uzyskania skorygowanej wersji zdjęcia z rysunku 3.7, widocznej poniżej. Jedną z trudniejszych kwestii było w tym przypadku odnalezienie punktu, który dobrze posłużyłby do ustalenia wartości cieni*

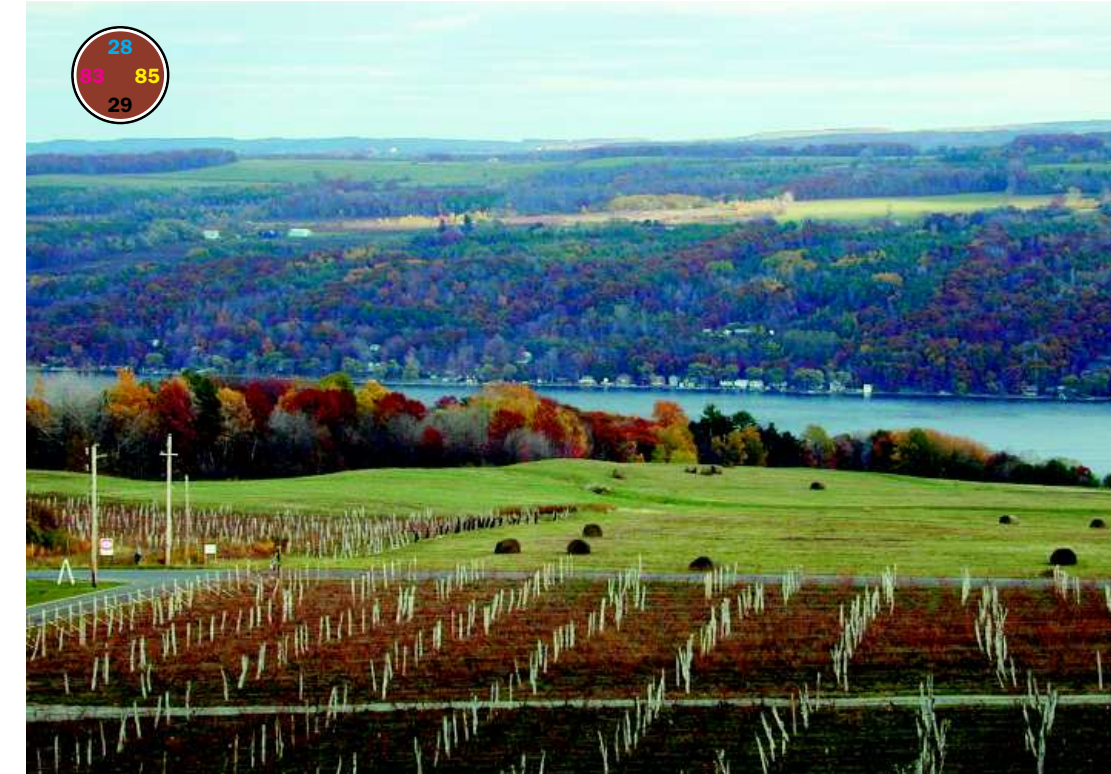

Tym razem jednak nie mamy do czynienia z takim ograniczeniem. Możemy posłużyć się potężnymi kanałami czarnego i magenty, o ile tylko uświadomimy sobie, że zarówno pola, jak i wzgórza tworzą w istocie pojedynczy obiekt pierwszoplanowy, nawet jeśli miałby on się rozciągać na tak szeroki zakres tonalny.

Jeśli chodzi o zawartość magenty i cyjanu, to w prawie całym tym obszarze jest ich co najmniej po 35 procent. Wyjątkiem jest niebo, ale ono tak naprawdę nie jest elementem pierwszego planu. W tym przypadku możemy sobie pozwolić na nieco luzu.

Zatem krzywe magenty i cyjanu powinny opadać w punkcie, który wyznacza początek interesującego nas obszaru. Nawet jeśli nic nie zrobimy z cieniami, to i tak ustawienie krzywych w ten sposób może sprawić, że wszystkie wartości powyżej 35 procent znajdą się w stromej części krzywej, zyskując tym samym na kontraście.

Mimo wszystko z fragmentem krzywej odpowiedzialnym za cienie można coś zrobić. Jednak najpierw trzeba by te cienie zlokalizować, co akurat w przypadku tego obrazu jest czynnością przypominającą szukanie czarnego kota w komórce na węgiel.

Gwoździem do trumny może okazać się to, że każdy potencjalny punkt, który mógłby zostać uznany za cień, jest bardzo mały. Choć biorąc pod uwagę to, że tak małe obszary nie podlegają limitom maksymalnego nafarbienia, jest to też w pewnym sensie dobra dla nas wiadomość. Takie limity odnoszą się wyłącznie do obszarów mających co najmniej wielkość monety.

Wiadomością złą jest fakt, że małe obszary obrazu nie przystają w żaden sposób do jednego z najciekawszych spostrzeżeń poczynionych przez Leonarda da Vinci, mianowicie, że cienie stają się neutralne nawet wówczas, gdy ich otoczenie neutralnym nie jest.

Jak to rozumieć? To proste — jeśli najciemniejszy obszar jest odpowiednio duży, to jest również wystarczająco czarny. Logika podpowiada, że wnętrze pyska kuguara powinno mieć taki sam kolor, jak jego język, to znaczy purpurowoczerwony. Jednak ludzkie oko widzi nie ciemną purpurę, lecz ciemny kolor neutralny. Dzięki temu łatwiej jest nam przeprowadzać korekcję na liczbach, bo możemy założyć, że wartości magenty i żółtego powinny być sobie równe, a wartość cyjanu o 10 punktów wyższa.

Wracając do fotografii z rysunku 3.7, mamy tu zatrzęsienie potencjalnych punktów czerni, ale są one mikroskopijnych wręcz rozmiarów. Większość z nich znajduje się w obszarze zajmowanym przez zielone drzewa i z racji tego mogą przyjmować dość silne zabarwienie. Zamiast tego wybrałem więc mały ciemny punkt widoczny na jednym ze stogów siana z prawej strony obrazu, który miał wartość 75<sup>C</sup>64<sup>M</sup>69<sup>Y</sup>45<sup>K</sup>.

Jaki kolor powinniśmy ustalić w tym punkcie? Czarny jest mocno prawdopodobny, nie mniej jednak niż ciemnobrązowy lub ciemnożółty. Wszystko co niebieskie, zielone lub purpurowe możemy tymczasem odłożyć na bok, jak mawiają Hiszpanie — "dla kota".

Ustawienie cieni na wartość 80<sup>C</sup>70<sup>M</sup>70<sup>Y</sup>70<sup>K</sup> byłoby uczynkiem ortodoksyjnym. Jeśli dodać do tego poprawki w wartościach magenty i cyjanu, to w rezultacie otrzymalibyśmy znacznie lepszy obraz od pierwowzoru. Jednak nie tak dobry, jak ten z rysunku 3.8.

Im jaśniejsze światła, tym ciemniejsze cienie, a jednocześnie bardziej stroma krzywa pomiędzy nimi. A skoro jesteśmy tak przywiązani do krzywych o stromym przebiegu, musimy wypróbować ekstremalne ustawienia ich punktów końcowych. Kłopot z takimi krzywymi polega jednak na tym, że przyczyniają się od utraty detali.

Z tego względu upieramy się przy ustawieniu świateł w punkcie 5<sup>C</sup>2<sup>M</sup>2<sup>Y</sup>, co pozwoli zachować odpowiednią liczbę szczegółów nawet w druku gazetowym.

Ale korekcja kolorów jest dla piratów. Kiedy widzimy okazję do plądrowania, korzystamy z niej. Jeśli więc najjaśniejszy punkt obrazu nie jest tak oczywisty, jak na przykład białe koszule noszone przez ludzi o wielkości mrówek na zdjęciu ze Statuą Wolności (rysunek 2.7), bezlitośnie go zerujemy, rezerwując sobie więcej kontrastu na pozostałą część obrazu.

To samo regularnie przytrafia się cieniom. O ile tylko nie mamy niczego, co faktycznie jest bardzo ciemne, kradzież jest usprawiedliwiona. Odbywa się to często poprzez dodanie więcej czerni.

Metoda ta jednak nie poskutkuje w przypadku rozpatrywanego zdjęcia, które wykonano za pomocą taniego cyfrowego aparatu fotograficznego. Takiego, który wyposażony jest w funkcje ułatwiające życie amatorom, a psujące krew profesjonalistom.

Wiele spośród takich urządzeń samodzielnie ustawia ostrość i wstępnie koryguje obraz, a wyłączenie tej automatyki bywa bardzo trudne. Najtrudniej zaś przeskoczyć opcję określania świateł i cieni dla każdego z rejestrowanych obrazów. W rozdziale 2. stwierdziliśmy, że zwykle wychodzi to fotografiom na dobre, ale akurat zdjęcie z rysunku 3.7 jest wyjątkiem potwierdzającym regułę. Skłonność aparatu do tworzenia neutralnie wyglądających cieni wymusiła zmianę koloru najciemniejszych drzew na szary.

Zwiększanie poziomu czarnego ponad normatywną wartość cieni jest złym pomysłem. No, chyba że wolisz czarne drzewa od ciemnozielonych drzew. Jednak wzbogacenie czerni nie jest jedynym sposobem na rozszerzenie zakresu cieni. Zwiększenie poziomu magenty i żółtego nie tylko przyciemni najciemniejsze obszary na zdjęciu, ale dodatkowo pogłębi ogólną kolorystykę obrazu.

Podobnie jak tłoczeniem wina, także i korekcją koloru rządzą pewne prawa, które mimo wszystko zostawiają trochę miejsca na rozwój i eksperymenty. Jeśli w rozpatrywanej fotografii nie obniżyć wartości magenty i cyjanu wćwierćtonach, to uzyskanie odpowiedniego kontrastu będzie prawdopodobnie niemożliwe. Z drugiej strony, wyszukanie sposobu na właściwe potraktowanie cieni jest prawdziwą zagadką. Cienie o zabarwieniu czarnym, żółtym lub czerwonym mogą wydawać się wporządku. Przyznam, że wypróbowałem wszystkie te możliwości, zanim powziąłem ostateczną decyzję o ustaleniu cieni na wartości 80<sup>C</sup>75<sup>M</sup>81<sup>Y</sup>71<sup>K</sup>. Chciałem uzyskać kolor żółtoczerwony, czego efekt możesz zobaczyć na rysunku 3.8.

Poprawa wyglądu pierwszego planu jest tak uderzająca, że niejeden nie zauważy nawet, co musieliśmy poświęcić. Widocznie zwiększeniu nachylenia krzywych korygujących wygląd pól i wzgórz towarzyszyła jakaś delikatna zmiana w innej części zdjęcia.

Przytrafiło się to niebu. Wiele osób przejęłoby się tym tak bardzo, że zastanawiałoby się

nawet nad wyselekcjonowaniem nieba i ustrzeżeniem go tym samym przed zniszczeniem w wyniku zastosowania krzywych.

Lecz rezultaty wyglądałyby nienaturalnie. Metoda globalnej korekcji za pomocą krzywych jest metodą postrzegania charakterystyczną dla ludzkiego oka. Gdybyśmy byli tam, wśród winnic, osobiście, koncentrowalibyśmy się na zieleni tak bardzo, że niebo straciłoby swą wyrazistość i stało się płaskie.

# Aż pod niebiosa

Dobry retuszer zawsze szuka czegoś, co mógłby poświęcić. Czegoś, czym mógłby opłacić poprawę wyglądu najważniejszych elementów obrazu. Takie rozumowanie przekłada się na ciągłe wypatrywanie zakresów tonalnych niebędących w użyciu.

Rysunek 3.9. *Przykład korekcji nie wymagającej poświęceń. Ani w najciemniejszych, ani w najjaśniejszych obszarach obrazu nie ma praktycznie żadnych detali. Znaczy to, że w tym przypadku możemy wykroczyć poza naturalne ograniczenia, uzyskując dobry kontrast, nie dając niczego w zamian (dolne zdjęcie)*

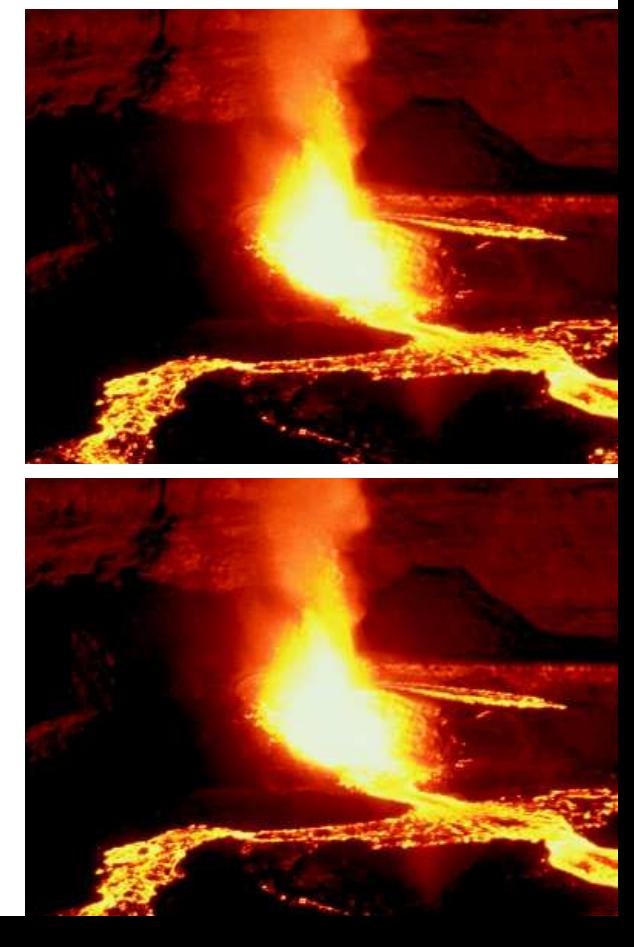

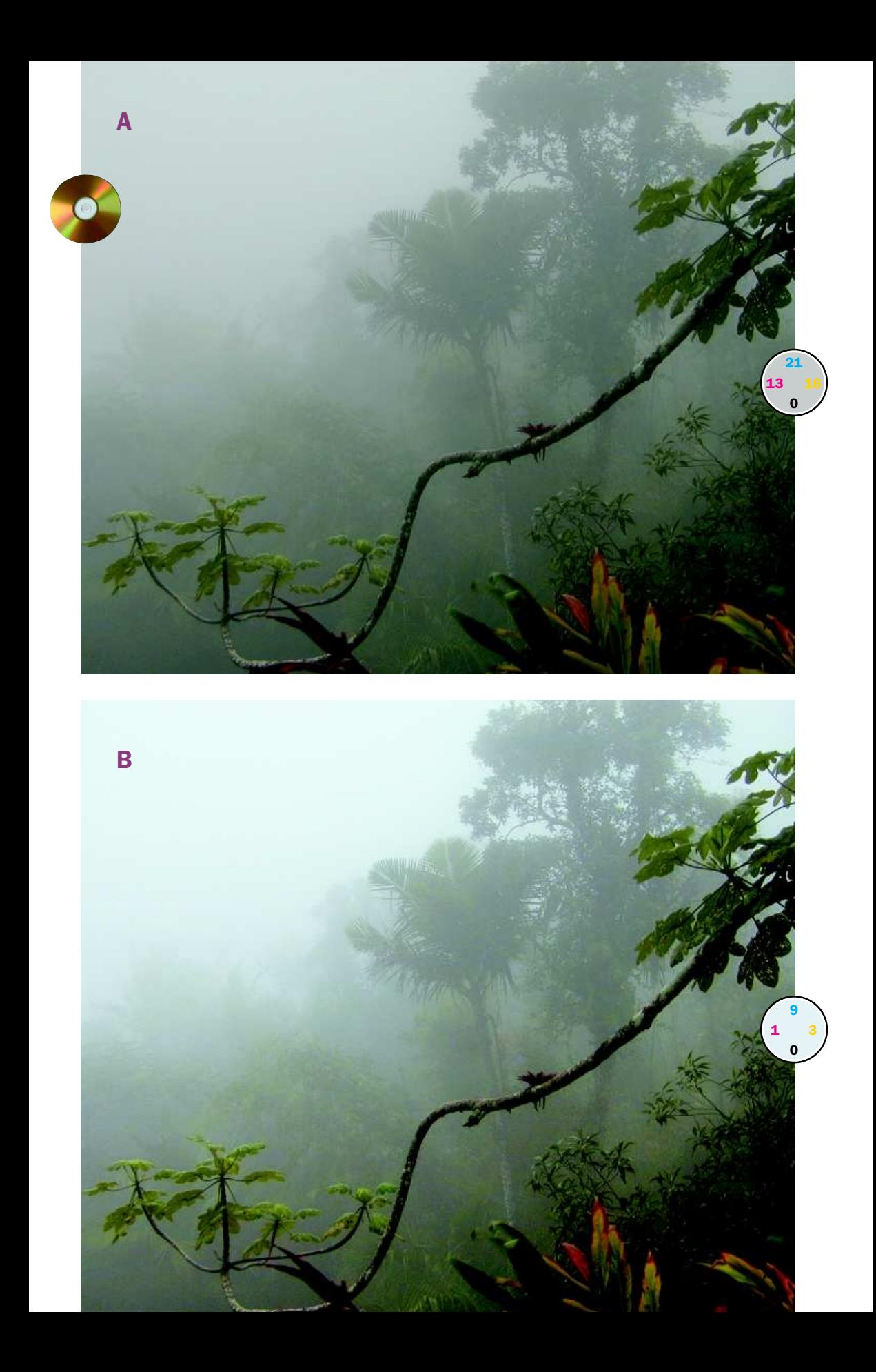

Rozszerzanie zakresu tonalnego ważnych obszarów na zdjęciu z jednoczesnym ograniczaniem zakresu tych mniej istotnych to świetna rzecz. Ale wciąż nie mamy odpowiedzi na pytanie, jak daleko wolno nam się posunąć.

Fotografia ilustrująca erupcję wulkanu na rysunku 3.9 to wyjątkowo paskudny przypadek. To prawda, że kontrast w tle możemy przywrócić, przypisując ten obszar obrazu do stromego odcinka krzywej. Ale to uruchomi całą serię dalszych zmian w kontraście obrazu.

Centralny obszar obrazu ma być wybuchowy, błyskotliwy, zadziwiająco żywy; ma być źródłem intensywnego światła. Nie ma sposobu na oddanie tego wszystkiego w druku, ale im ciemniejsze tło, tym jaśniejszy będzie wydawać się dla ludzkiego oka pierwszy plan. Dodatkowo nawet najmniejsze doświetlenie tła spowoduje zwiększenie jasności w obszarach sąsiadujących z płynącą lawą, a to z kolei zniszczy efekt gwałtownie zmieniającego się kontrastu, którego tak bardzo przecież pragniemy na tej fotografii.

Z tych powodów wolałbym zapomnieć o zmianach wprzebiegu krzywej korygującej tło. To czysto osobista decyzja, tak więc nie byłoby niczym złym, gdybyś postanowił postąpić inaczej. Możemy jednak wykonać tutaj jeden ruch, który z całą pewnością będzie poprawny w każdej sytuacji.

Środkowy fragment lawy zabarwiony jest kolorem o wartości 10<sup>C</sup>5 M15Y. Jako że jest on ciemniejszy niż tradycyjne światła, normalnym posunięciem byłoby zredukowanie wartości cyjanu i magenty do tego tradycyjnego poziomu, anastępnie wyszukanie odpowiedniej wartości dla żółtego. W ten sposób moglibyśmy uzyskać światła na poziomie 5<sup>C</sup>2 <sup>M</sup>12<sup>Y</sup>, co zdecydowanie poprawiłoby wygląd obrazu.

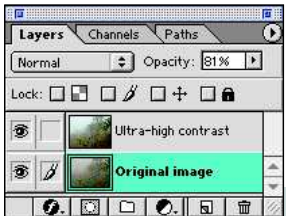

Rysunek 3.10. *Oryginał (A) jest koszmarnie płaski. Wersja B jest rezultatem zastosowania ekstremalnie stromych krzywych, które przywróciły maksymalną liczbę szczegółów. No, ale w końcu zdjęcie wykonano w lesie deszczowym, więc chyba kontrast jest w tym przypadku zbyt duży. W takich sytuacjach, kiedy trzeba zdać się na własny osąd, warto skopiować skorygowaną wersję fotografii do oddzielnej warstwy i zmienić jej krycie (patrz obok). Wersja C stanowi kombinację zdjęć A i B w stosunku 19:81*

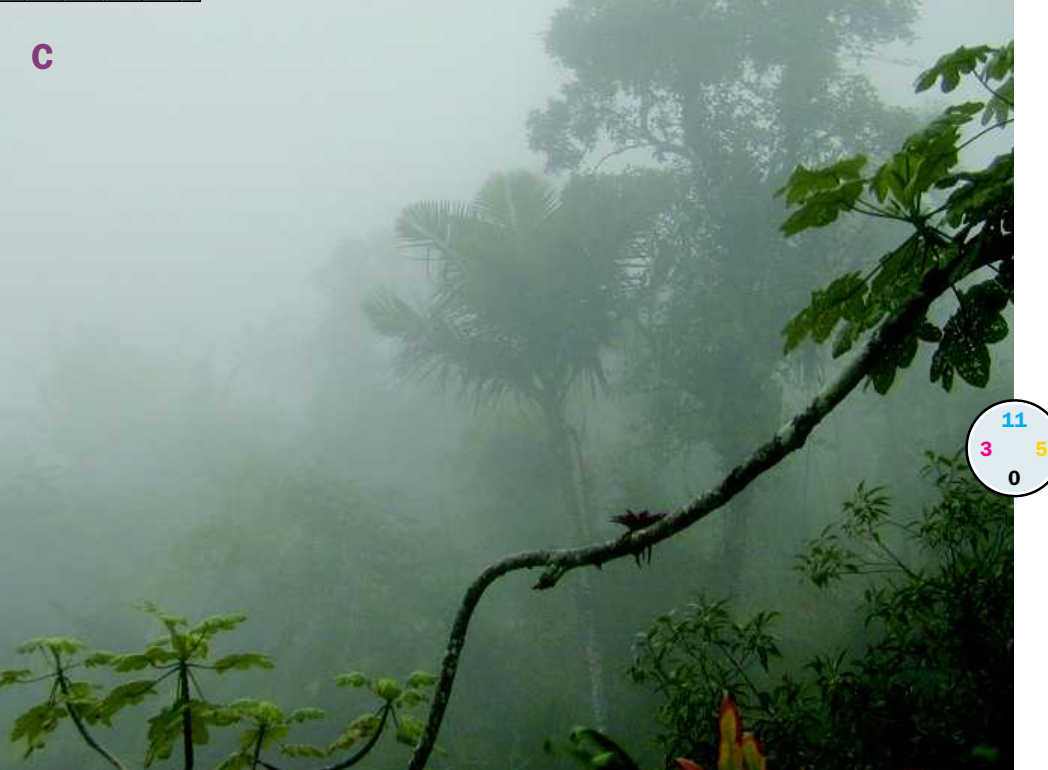

Lecz każdy, kto zatrzymałby się w tym miejscu, byłby tchórzem. Przecież wspomniany obszar powinien błyszczeć tak mocno, jak to tylko możliwe. Pozostawienie żółtego przy wartości 12<sup>Y</sup> pozwoliłoby zachować odpowiednie zabarwienie poświaty, ale cyjan i magenta powinny zostać całkowicie wyzerowane. Trzeba by też przyciemnić cienie, mocniej niż zwykle, skoro już o tym mowa. Bez konsekwencji.

Nawet jeśli rezultat korekcji nie jest tak oczywisty, jak zwykle, to i tak nietrudno go zauważyć. Dolna fotografia jest wyraźnie lepsza od górnej.

# Jak daleko się posunąć?

W poszukiwaniu kolejnej tropikalnej scenerii, lecz tym razem zupełnie innej natury, wybieramy się do Parku Narodowego El Yunque w Puerto Rico, gdzie obserwować będziemy nieprzemijającą ciemność powodowaną przez ciągłe opady.

W tak trudnych warunkach oświetleniowych ludzkie oko znacznie łatwiej przebija się przez mgłę niż obiektyw aparatu. Stąd oczywisty brak kontrastu w zdjęciu A na rysunku 3.10.

Z drugiej strony, nie ma sposobu na "zobaczenie", jak wyglądałaby ta scena w normalnych warunkach oświetleniowych. Metoda korekcji na liczbach każe nam odszukać najjaśniejszy punkt — górny środkowy obszar nieba,  $21^{\circ}13^{\circ}16^{\circ}$ , i ustawić w tym miejscu światła.

To oczywiście byłoby niecodziennym posunięciem. Ale czy rzeczywiście? Kontynuujmy.

Cienie, umiejscowione na najciemniejszych liściach wlewej dolnej części zdjęcia, mają wartość 75<sup>C</sup>68<sup>M</sup>73<sup>Y</sup>65<sup>K</sup>. Wydaje się, że na niebie nie ma

żadnych szczegółów, o które musielibyśmy zadbać, więc krzywe powinny być najbardziej strome w miejscu, gdzie niewyraźne kontury drzew wtapiają się w tło. Tymczasem niebo zaczyna się robić szare. Gdyby je mocno rozjaśnić, to prawdopodobnie zrobiłoby się nieco bardziej niebieskie.

Wersja B zdjęcia na rysunku 3.10 jest bezmyślną i zbyt dosłowną interpretacją reguły "im bardziej stroma krzywa, tym większy kontrast". Niebo zostało przyciemnione do wartości 9<sup>C</sup>3<sup>M</sup>2<sup>Y</sup> (zwróć uwagę na umyślne wzbogacenie cyjanu), a cienie stały się ciemniejsze. Wszystko dzięki wyjątkowo stromym krzywym zastosowanym dla każdego z kanałów.

Nasze oczy są dobre w przebijaniu się, ale nie *aż tak* dobre.

W podobnych sytuacjach rozsądnie jest posunąć się nieco dalej ponad to, co uważamy za słuszne. Dzięki warstwom (zwykłym lub korekcyjnym) lub niezwłocznemu zastosowaniu polecenia *Edit*/*Fade* (*Edycja*/*Zanik*) możemy w każdej chwili przywrócić fotografii jej pierwotną postać.

Dlatego na zdjęciu C mamy do czynienia z kompozycją. Według mnie to zdjęcie jest lepsze od wersji B, ale to czysto osobisty wniosek. Ty wybierzesz własne rozwiązanie; równie dobrze możesz pozostać przy zdjęciu B, jeśli Ci odpowiada. Ja w każdym razie wykorzystałem 81 procent zdjęcia B i 19 procent zdjęcia A.

Prawidłowe ukształtowanie przebiegu krzywych może przywrócić kontrast płaskim obrazom. Nie ulega wątpliwości, że zazwyczaj odbywa się to jakimś kosztem. Czasem musimy wydać więcej, czasem mniej. Jeśli jednak zachowasz ostrożność, to możesz liczyć na upusty.

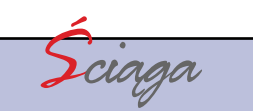

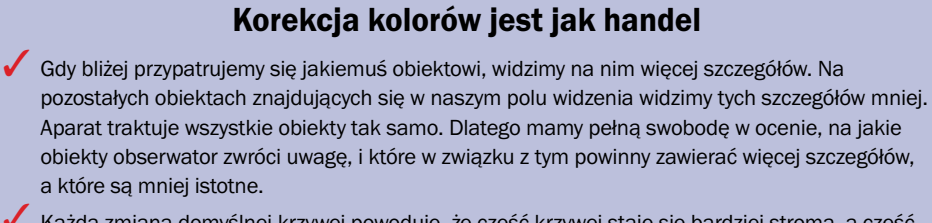

3 Każda zmiana domyślnej krzywej powoduje, że część krzywej staje się bardziej stroma, a część — bardziej płaska. Obiekty znajdujące się w bardziej stromych obszarach krzywej zyskują kontrast; obiekty znajdujące się w bardziej płaskich obszarach krzywej tracą kontrast.

3 Dwa oddzielne zdjęcia dwóch obiektów powinny być korygowane w zupełnie inny sposób niż jedno zdjęcie, na którym znajdują się oba te obiekty. Można też być pewnym, że dwa oddzielne zdięcia będą wyglądały lepiej niż jedno złożone.

3 Jeżeli wykorzystywany jest pełny zakres kolorów, to za każdą dalszą poprawę wyglądu całości zdjęcia trzeba będzie zapłacić jakąś cenę. Dlatego zawsze powinniśmy uważnie wyłapywać wszystkie nadarzające się okazje, gdy utrata detali w mało istotnych częściach zdjęcia może być zamieniona na zwiększenie kontrastu w dużo ważniejszych obszarach.

3 Stosowanie krzywej zwiększającej kontrast w stosunku do całego zdjęcia jest prostsze i szybsze niż zaznaczanie niektórych obszarów zdjęcia i praca tylko na zaznaczonym obszarze. W większości przypadków rezultaty są również bardziej wiarygodne.

Zanim zaczniesz wprowadzać jakiekolwiek zmiany, zrób spis. Zapisz wszystkie zakresy kolorów znajdujące się w ważnych obszarach. Będziesz mógł je potem wykorzystać nie tylko do określenia, jakie obszary wymagają większego kontrastu, ale również do określenia, jakie obszary można poświęcić.

3 Rysowanie stromych krzywych, aby zwiększyć kontrast, nie zwalnia nas z obowiązku zachowania kolorów neutralnych ani z prawidłowego ustawienia świateł i cieni. Zanim zastosujesz krzywą, sprawdź na palecie *Info* (*Info*), czy żadna z tych wartości nie zostanie niewłaściwie zmieniona.

3 Idea wykorzystania krzywych do uwydatnienia kontrastu w określonych obszarach zdjęcia jest szczytna, ale jak daleko wolno się przy tym posunąć, to już rzecz subiektywna. Jeśli masz wątpliwości co do ostatecznego przebiegu krzywej, skopiuj oryginalny obraz do oddzielnej warstwy i wypróbuj jakieś szalone ustawienie. A potem zmień krycie warstwy ze smakiem.

3 Żółty kolor jest przydatny przy równoważeniu kolorów, ale jest zbyt jasny do podkreślania szczegółów. Dlatego rysowanie stromych krzywych przynosi znacznie lepsze efekty w przypadku cyjanu, magenty i czarnego.